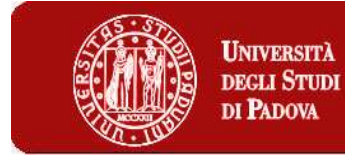

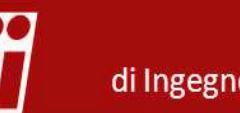

# Energy and buildings

STRA<br>THERMA<br>THERMAL CONTROLLED CONTROLLED AND Dipartimento<br>Thermal calculation of thermal bridges<br>in building constructions in building constructions

# **Content**

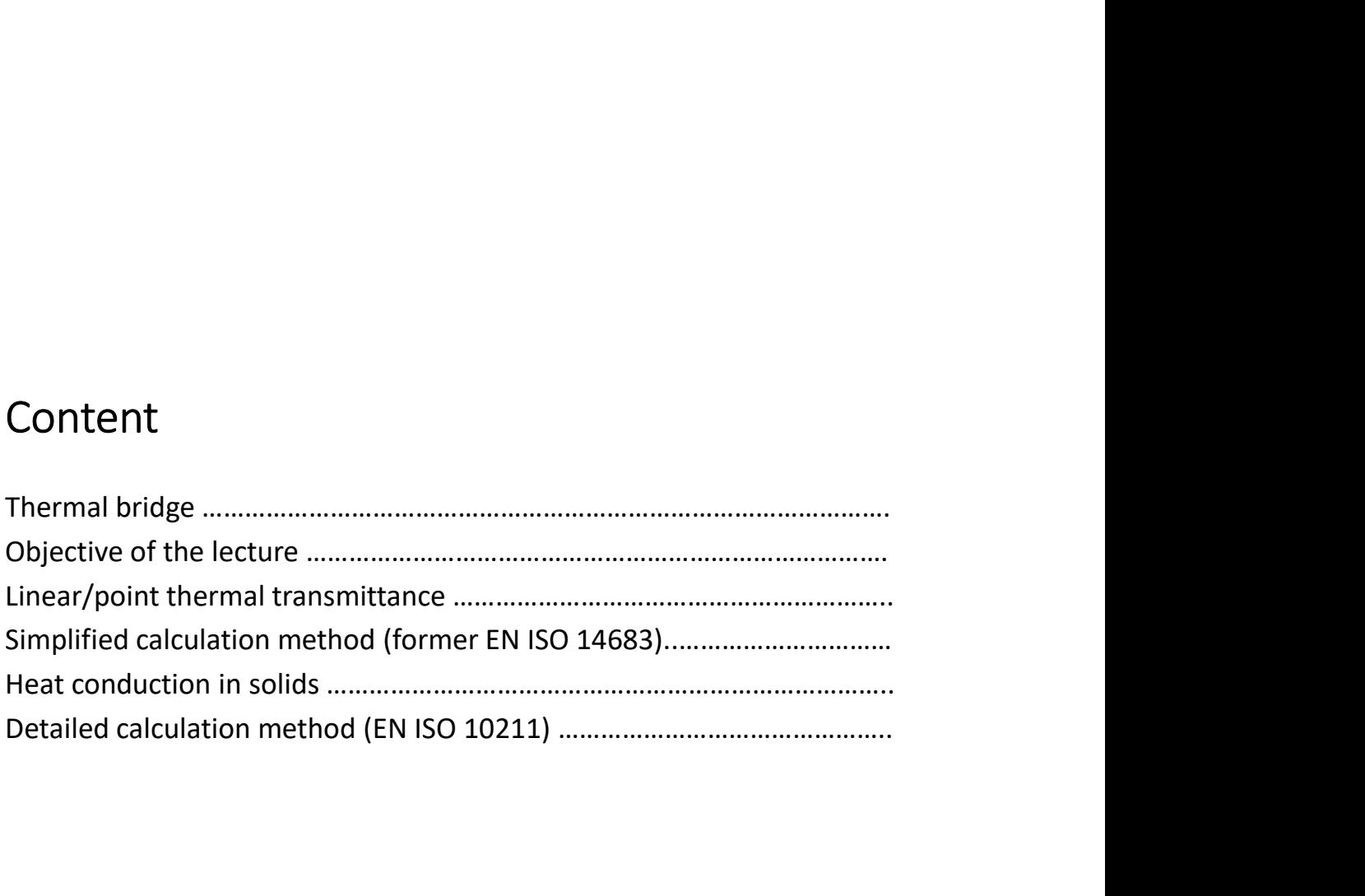

# Thermal bridge

Thermal bridge<br>Definition according to ISO 10211<br>Part of the building envelope where the otherwise uniform thermal<br>resistance is significantly changed by<br>• full or partial penetration of the building envelope by materials Part of the building envelope where the otherwise uniform thermal resistance is significantly changed by

- full or partial penetration of the building envelope by materials with a different thermal conductivity;
- change in thickness of the fabric or difference between internal and external areas such as occur at wall/floor/ceiling junctions.

# Thermal bridge

Example of penetration of the building envelope by materials with a different thermal conductivity: floor slab between ground and first floor of a residential building

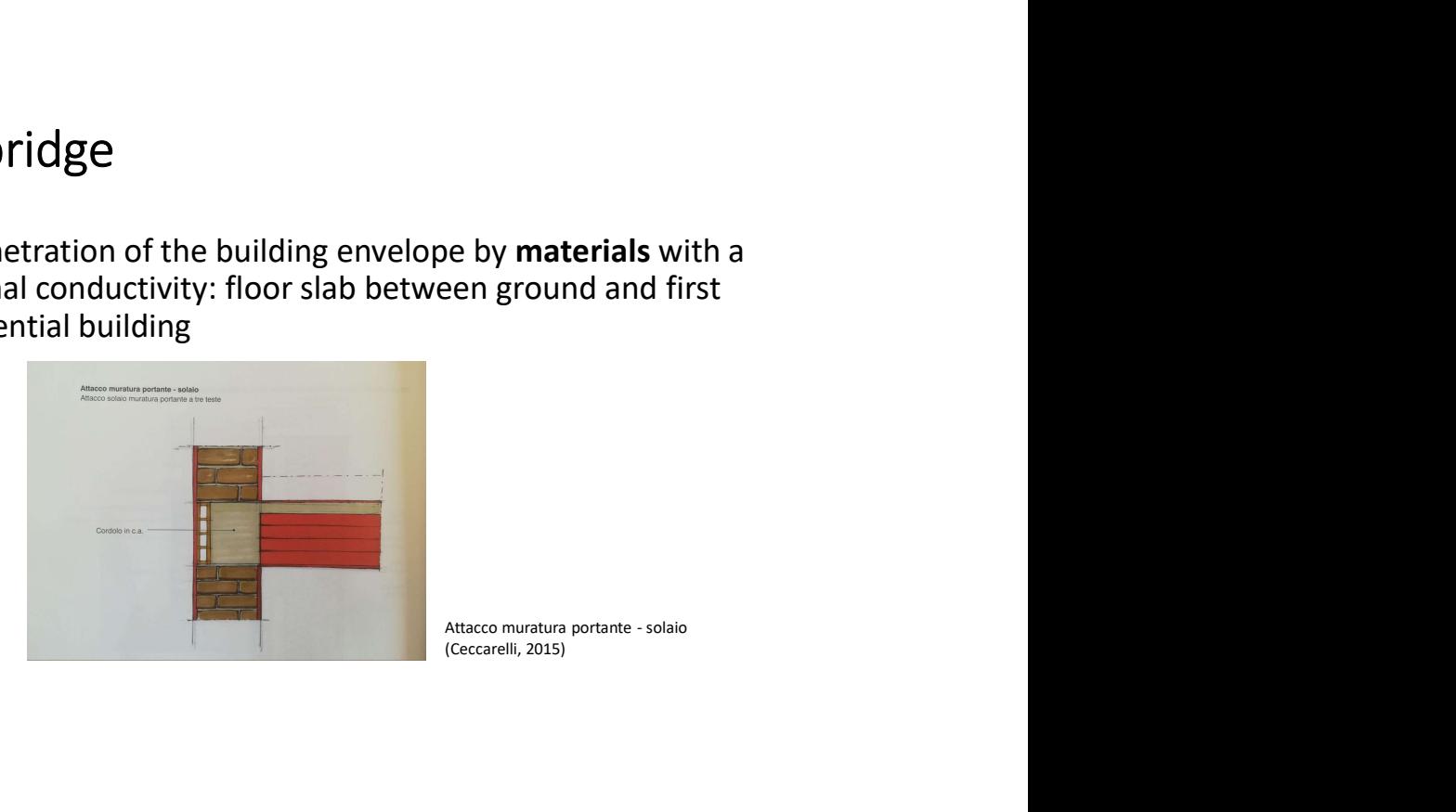

# Thermal bridge

Example of difference between internal and external areas: corner junction between external walls and penetration of a material with different thermal properties (reinforced concrete pillar).

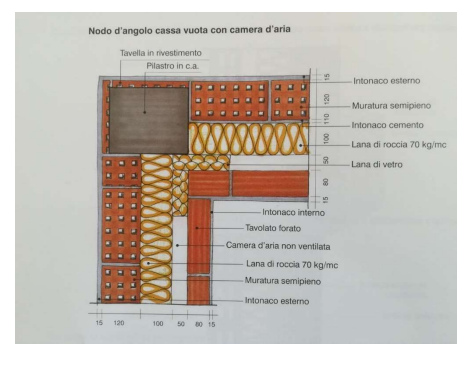

Nodo d'angolo cassa vuota con camera d'aria (Ceccarelli, 2015)

# Thermal bridge

Entry the Change of thermal resistance due to a<br>
Change of thermal resistance due to a<br>
The materials or geometry of the building envelope

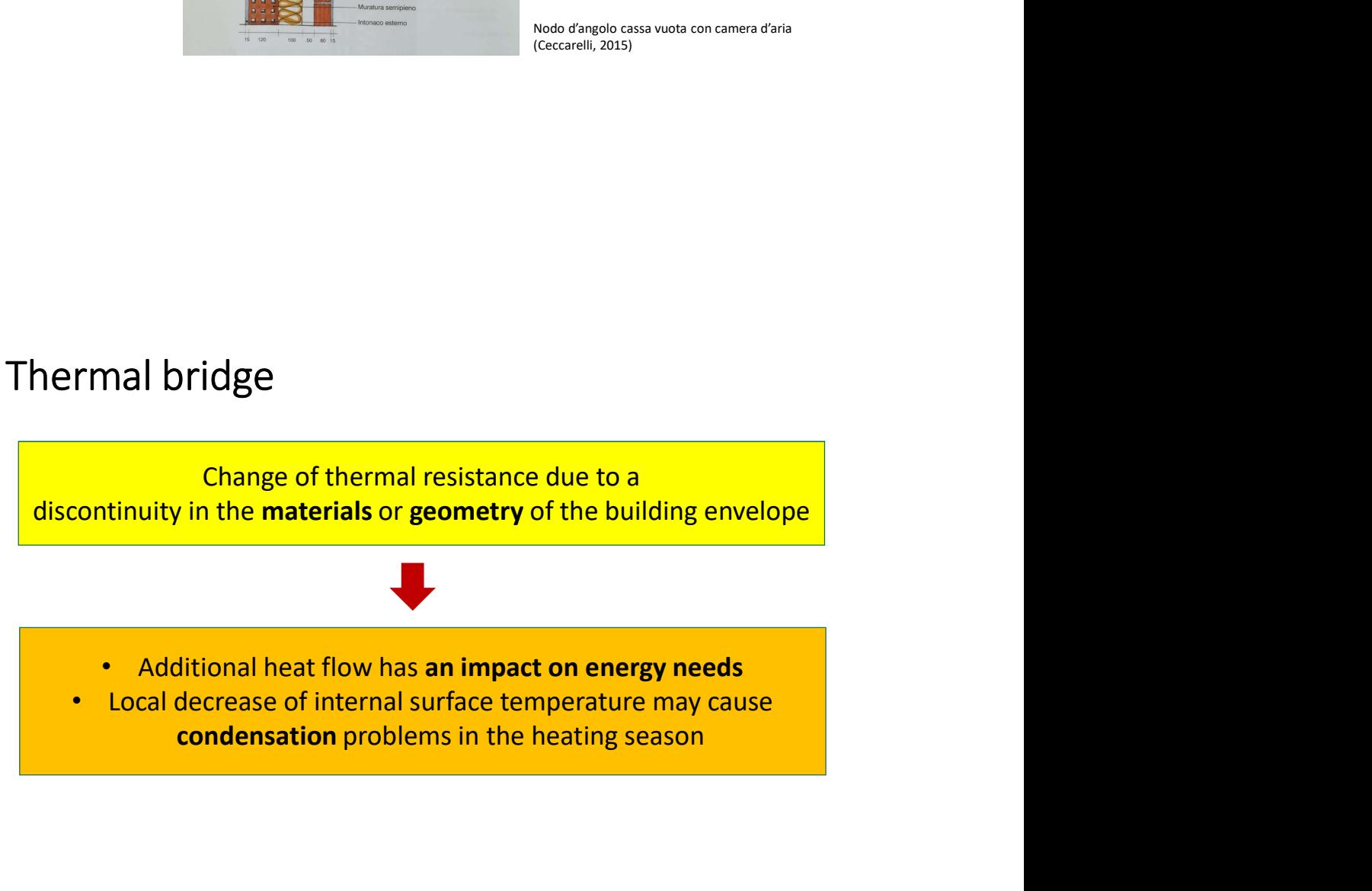

Objective of this lecture<br>Evaluate the additional heat flow of thermal bridges using two<br>methods:<br>• Simplified method (former FN ISO 14683) Objective of this lecture<br>Evaluate the additional heat flow of thermal bridges using two<br>methods:<br>• Simplified method (former EN ISO 14683)<br>• Detailed calculation method (ISO 10211) methods: **Objective of this lecture**<br>
For Evaluate the additional heat flow of thermal bridges using two<br>
• Simplified method (former EN ISO 14683)<br>
• Detailed calculation method (ISO 10211)<br>
↓ In the Laboratory and for the<br>
• re

- 
- 

In the Laboratory and for the report we will apply the detailed calculation method using a FEM software!

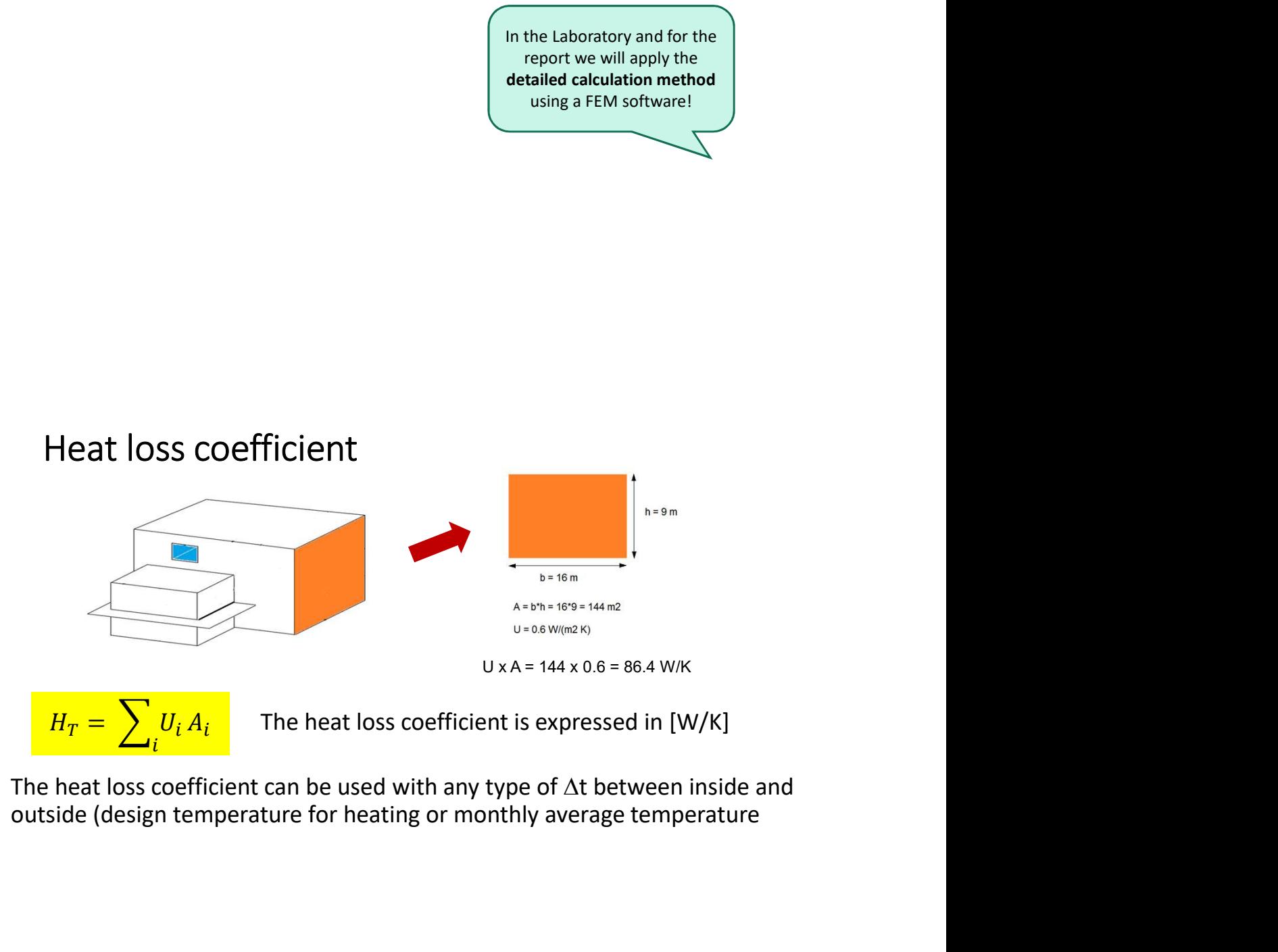

# Thermal bridge

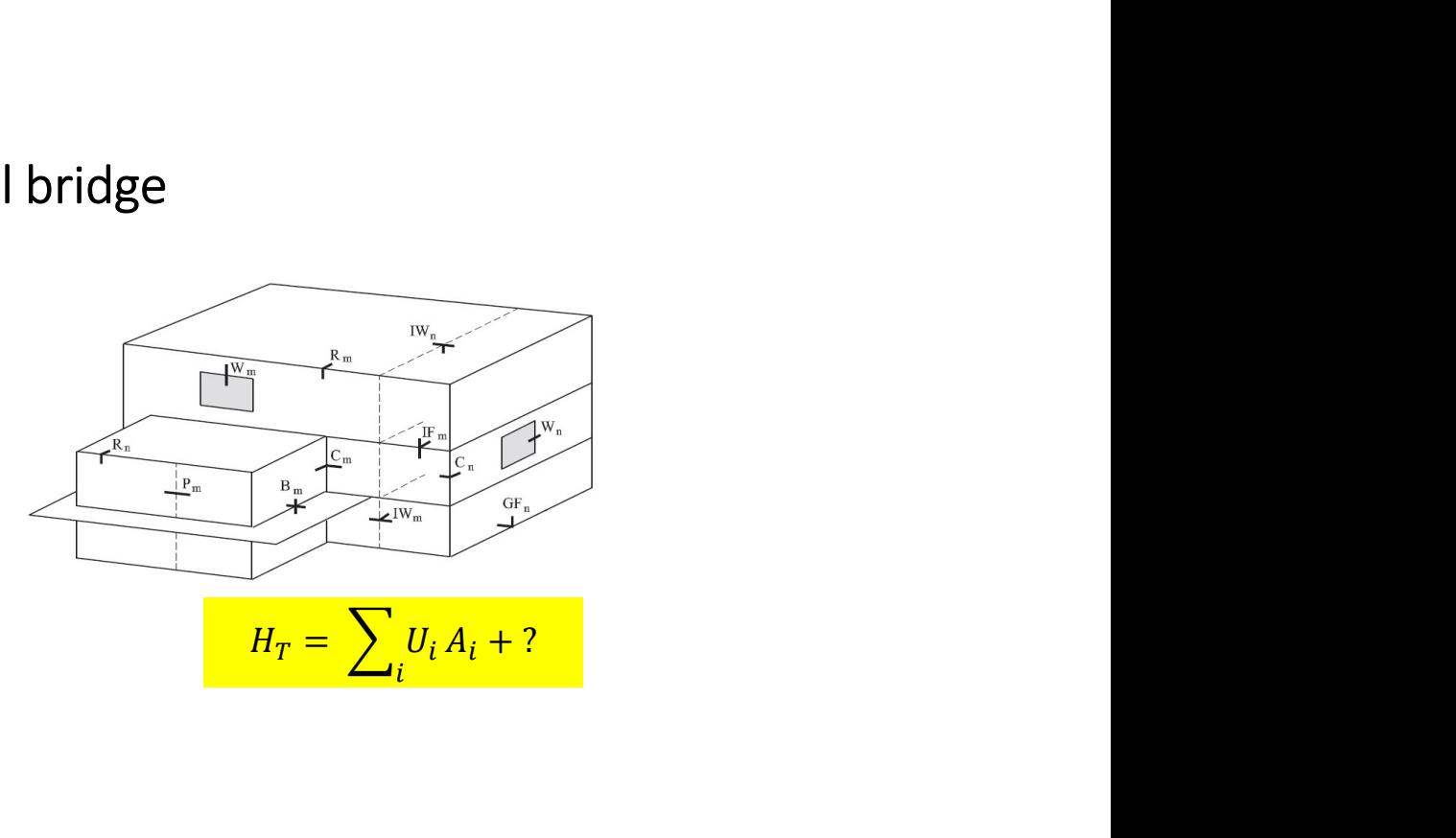

# Thermal bridge

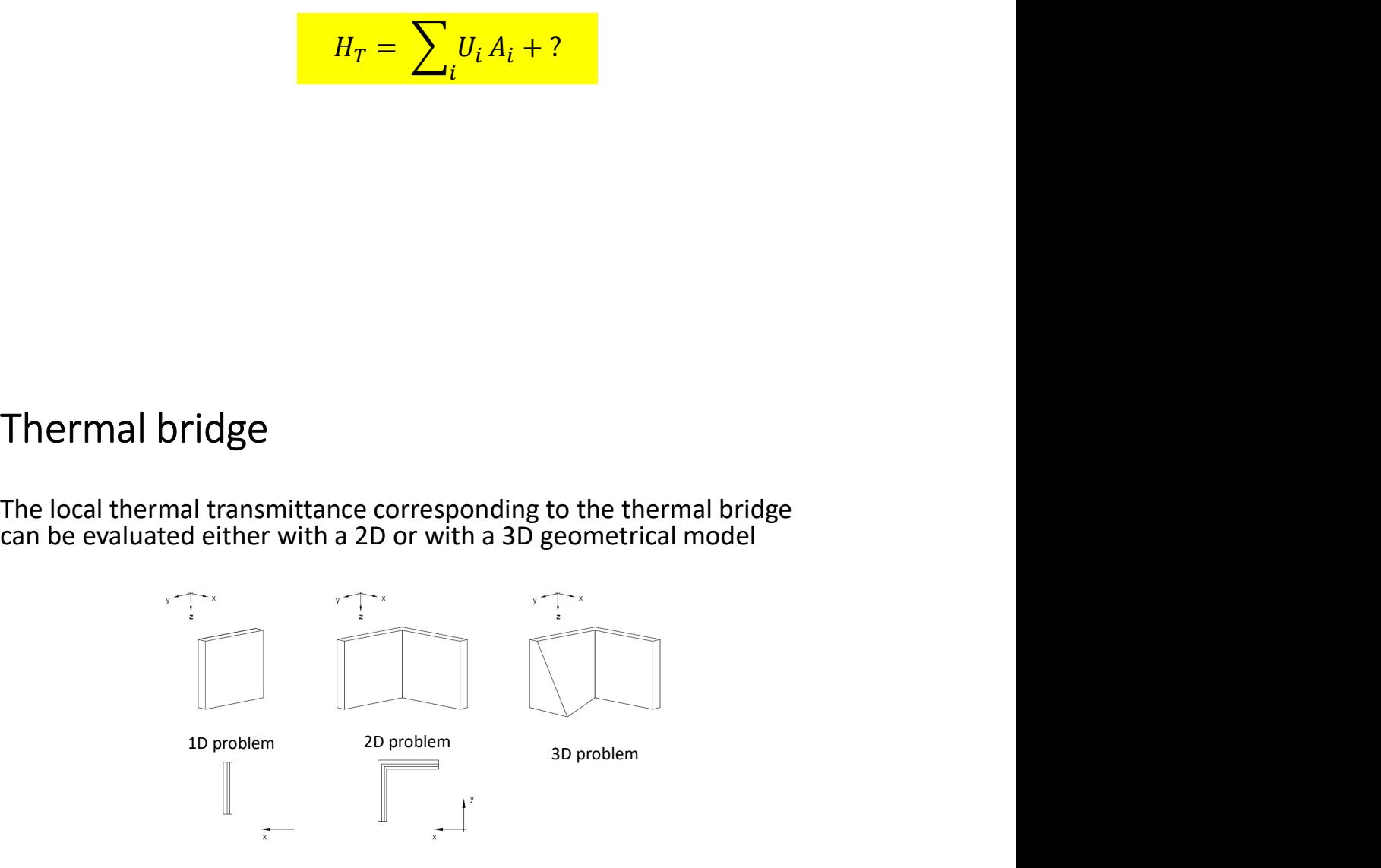

Linear/point thermal transmittance<br>How to evaluate the impact of thermal bridges on the overall heat loss<br>of the building ? of the building ?

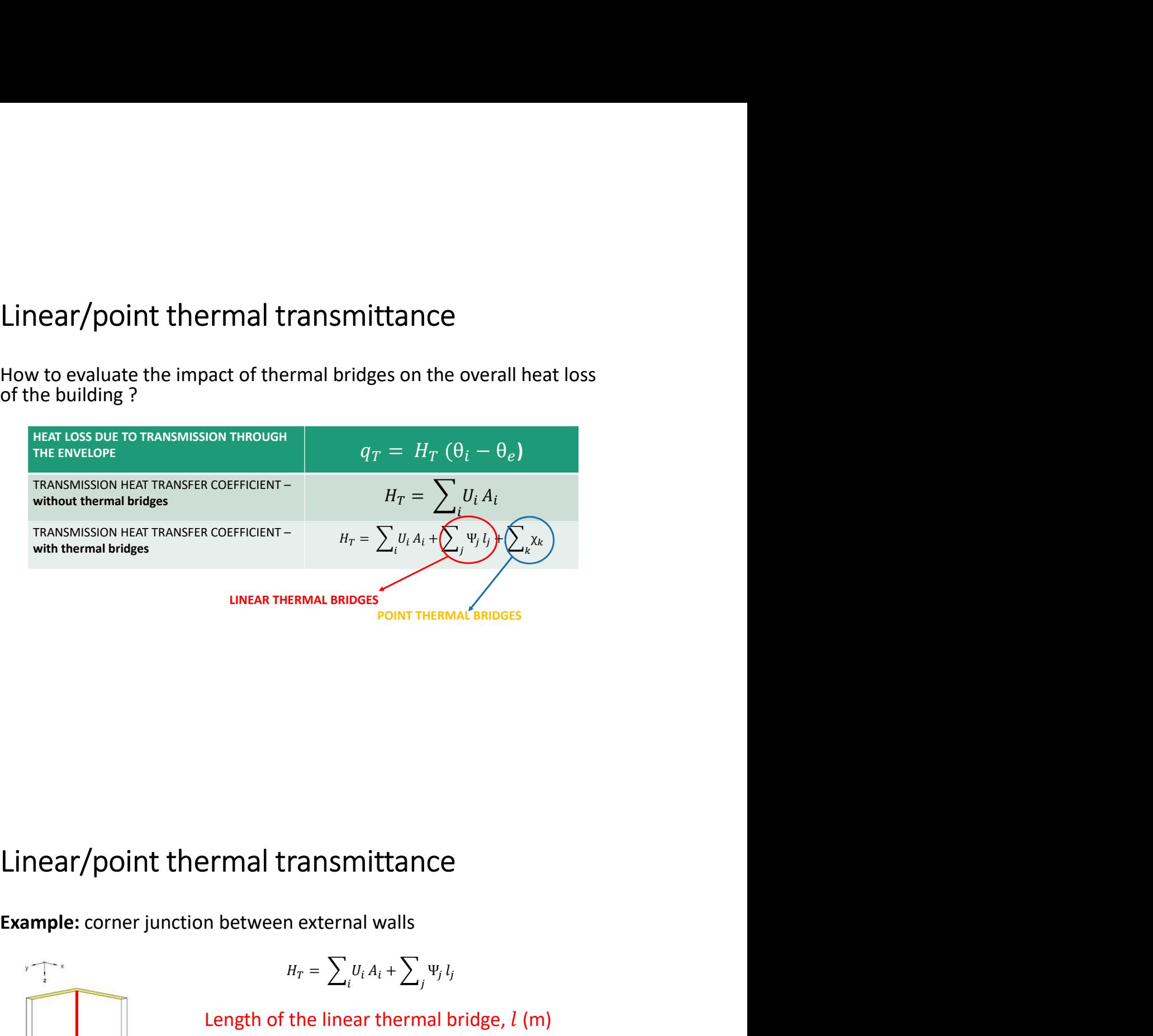

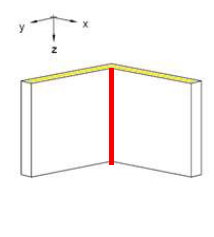

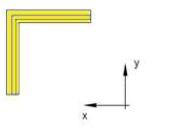

$$
H_T = \sum_i U_i A_i + \sum_j \Psi_j l_j
$$

Ermal transmittance<br>
the between external walls<br>  $H_T = \sum_l l_l A_l + \sum_j \Psi_j l_j$ <br>
Length of the linear thermal bridge,  $l$  (m)<br>
depends on the building dimensions<br>
(specific to the building considered!)<br>
Linear thermal transmittanc depends on the building dimensions ERMAL BRIDGES<br>  $\begin{aligned} &\text{PONT THERMA} \text{L} \text{BRIDOES} \end{aligned}$ <br>  $H_T = \sum_i U_i A_i + \sum_j \Psi_j U_j$ <br>
the linear thermal bridge, l (m)<br>
on the building dimensions<br>
o the building considered!)

Firmal transmittance<br>
n between external walls<br>  $H_T = \sum_l u_l A_l + \sum_j \Psi_j l_j$ <br>
Length of the linear thermal bridge, l (m)<br>
depends on the building dimensions<br>
(specific to the building considered!)<br>
Linear thermal transmittance, **EXECUTE:**<br>
Length of the linear thermal valls<br>  $H_T = \sum_i U_i A_i + \sum_j \Psi_j I_j$ <br>
Length of the linear thermal bridge,  $l$  (m)<br>
depends on the building dimensions<br>
(specific to the building considered!)<br> **Linear thermal transmittanc Example 18 The theorem in the thermal valls**<br>  $H_T = \sum_l v_l A_l + \sum_j \Psi_j l_j$ <br> **Length of the linear thermal bridge, l (m)**<br>
depends on the building dimensions<br>
(specific to the building considered!)<br> **Linear thermal transmittance Example 11 The conduction of the cross-section of the linear thermal bridge,**  $l$  **(m) depends on the building dimensions (specific to the building considered!)<br>
<b>Linear thermal transmittance,**  $\Psi$  depends on the type of

# Potential thermal bridges

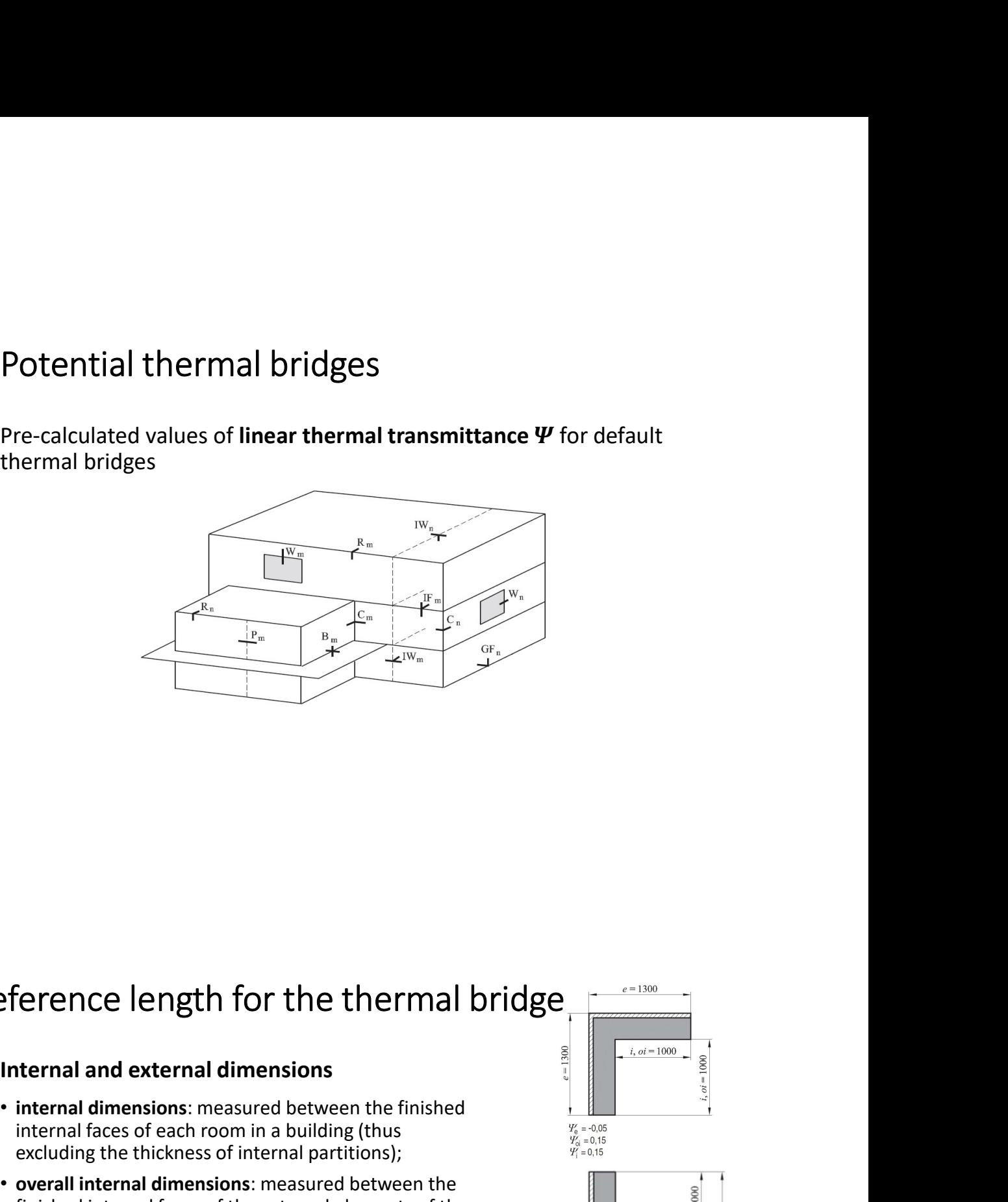

# Reference length for the thermal bridge

- **internal dimensions**: measured between the finished<br>internal faces of each room in a building (thus<br>excluding the thickness of internal partitions);<br> $\frac{W_{\text{e}}}{W_{\text{e}}=0.15}$ internal faces of each room in a building (thus excluding the thickness of internal partitions);
- overall internal dimensions: measured between the finished internal faces of the external elements of the building (thus including the thickness of internal partitions); Frem the external dimensions are the external elements of the building (thus  $\frac{1}{2}$  and  $\frac{1}{2}$  and  $\frac{1}{2}$  and  $\frac{1}{2}$  and  $\frac{1}{2}$  and  $\frac{1}{2}$  and  $\frac{1}{2}$  and  $\frac{1}{2}$  are external dimensions: measured be
- external dimensions: measured between the finished

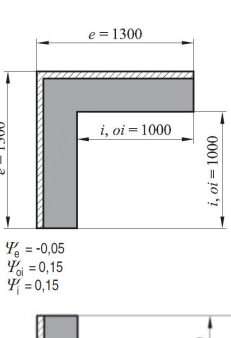

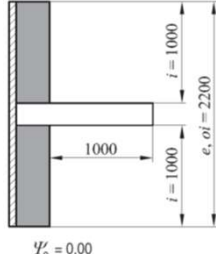

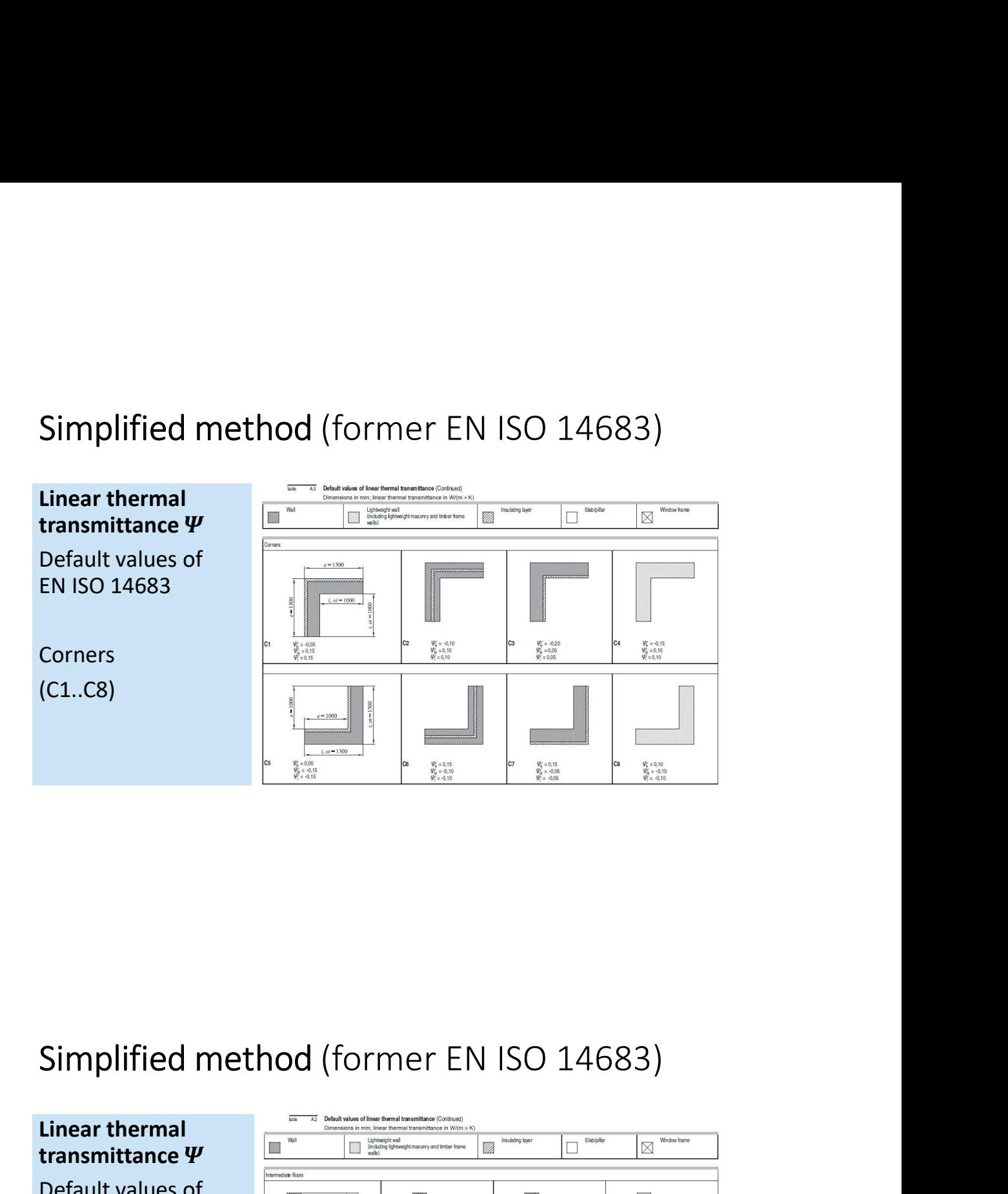

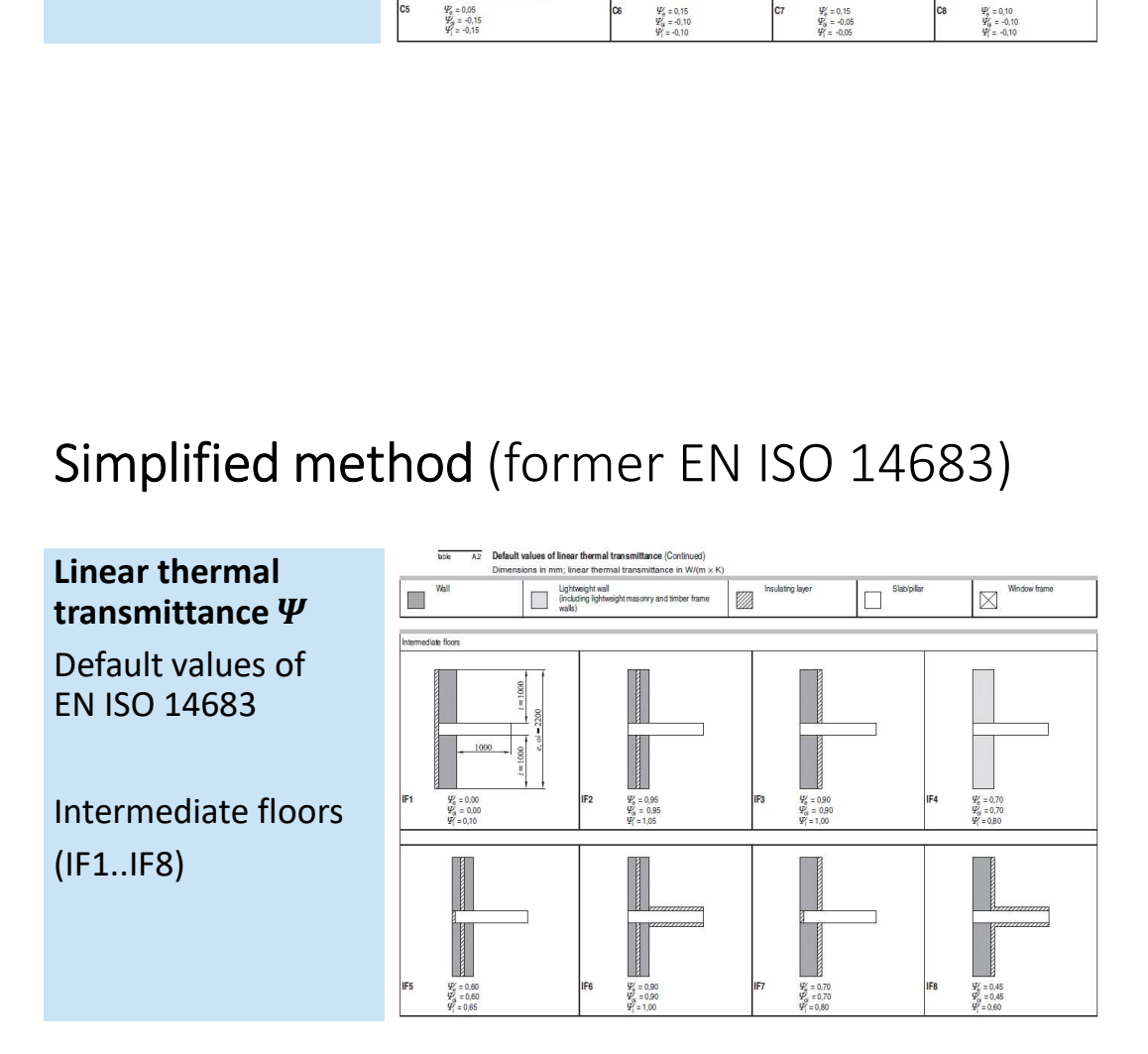

Pillars (P1..P4)

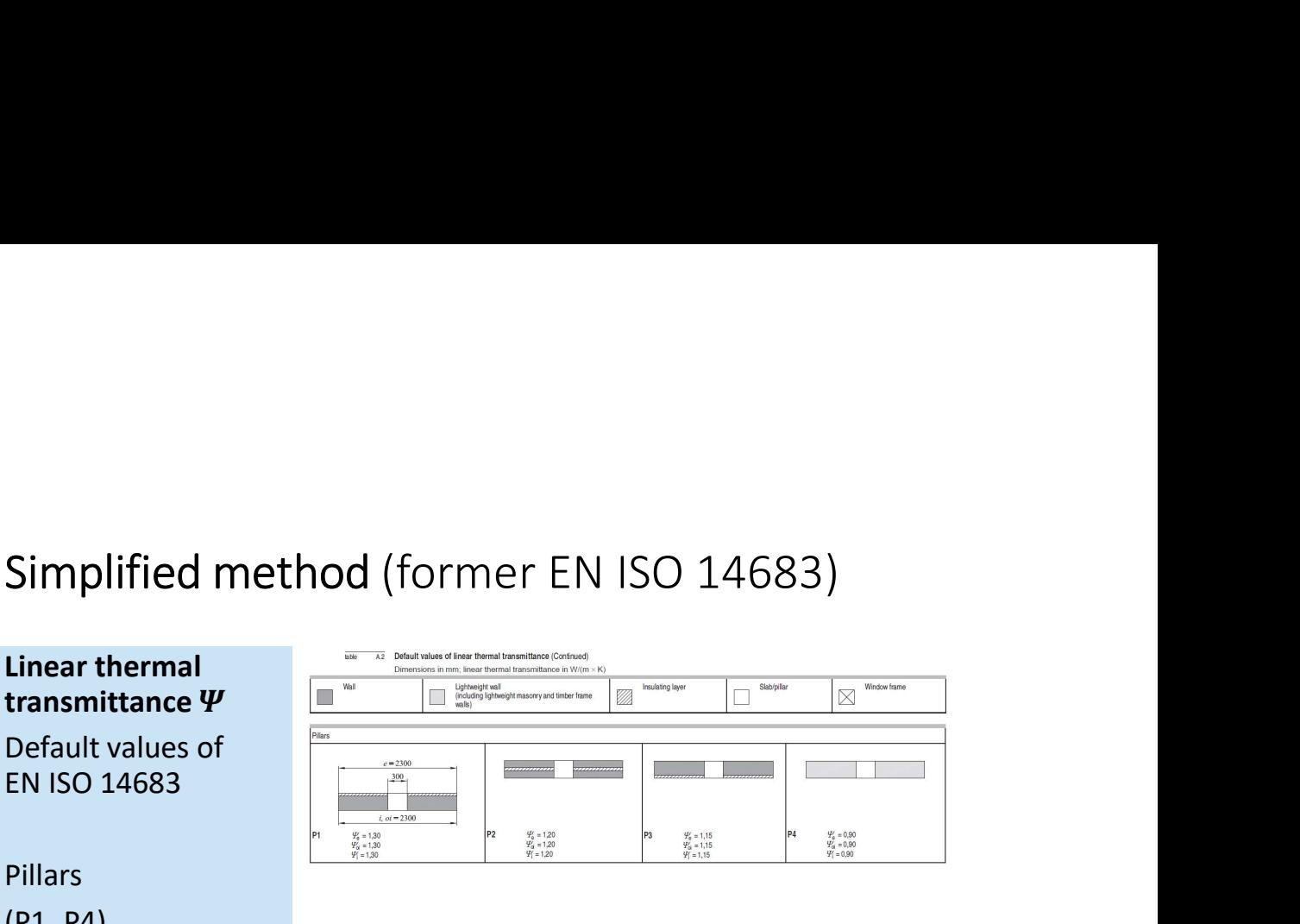

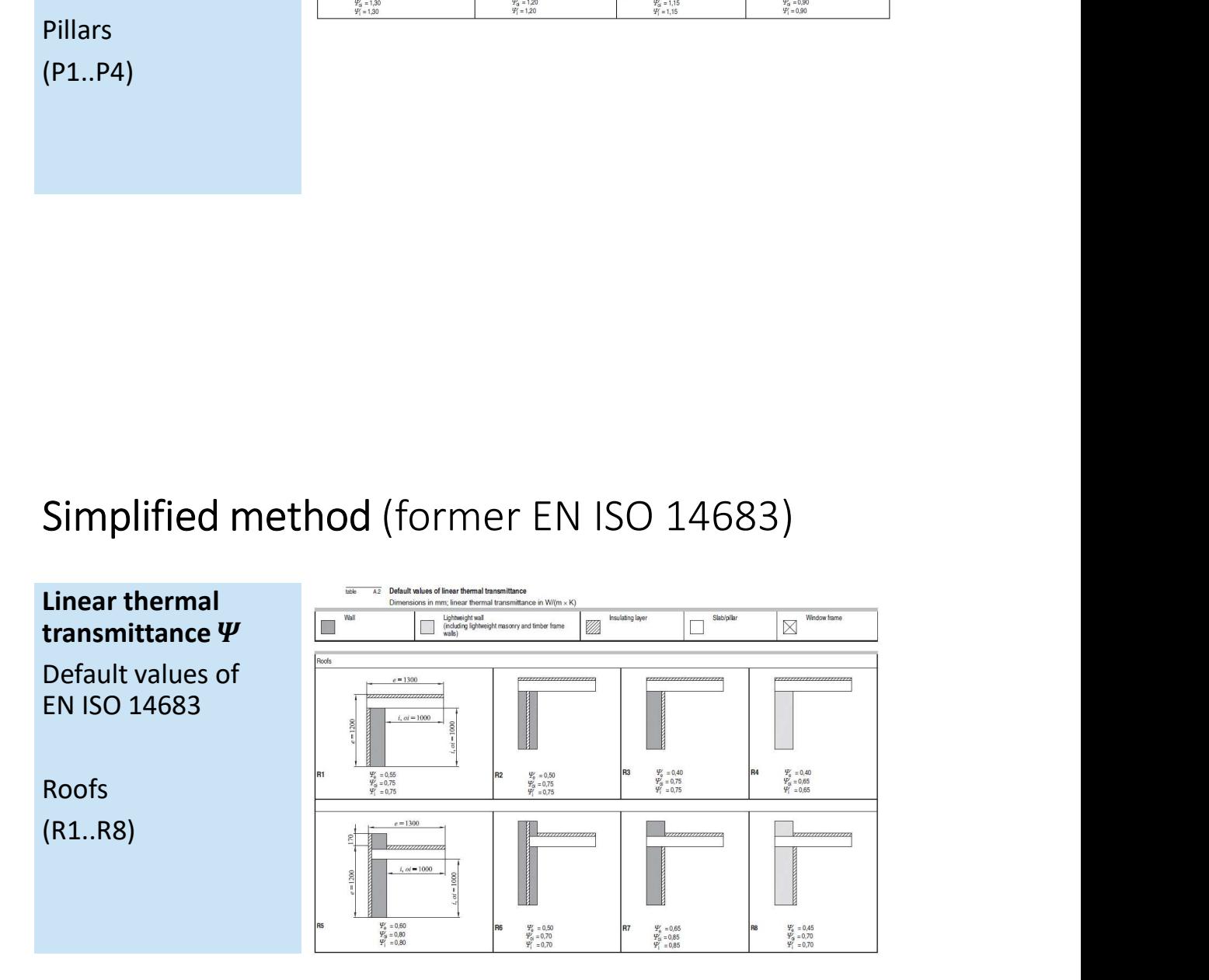

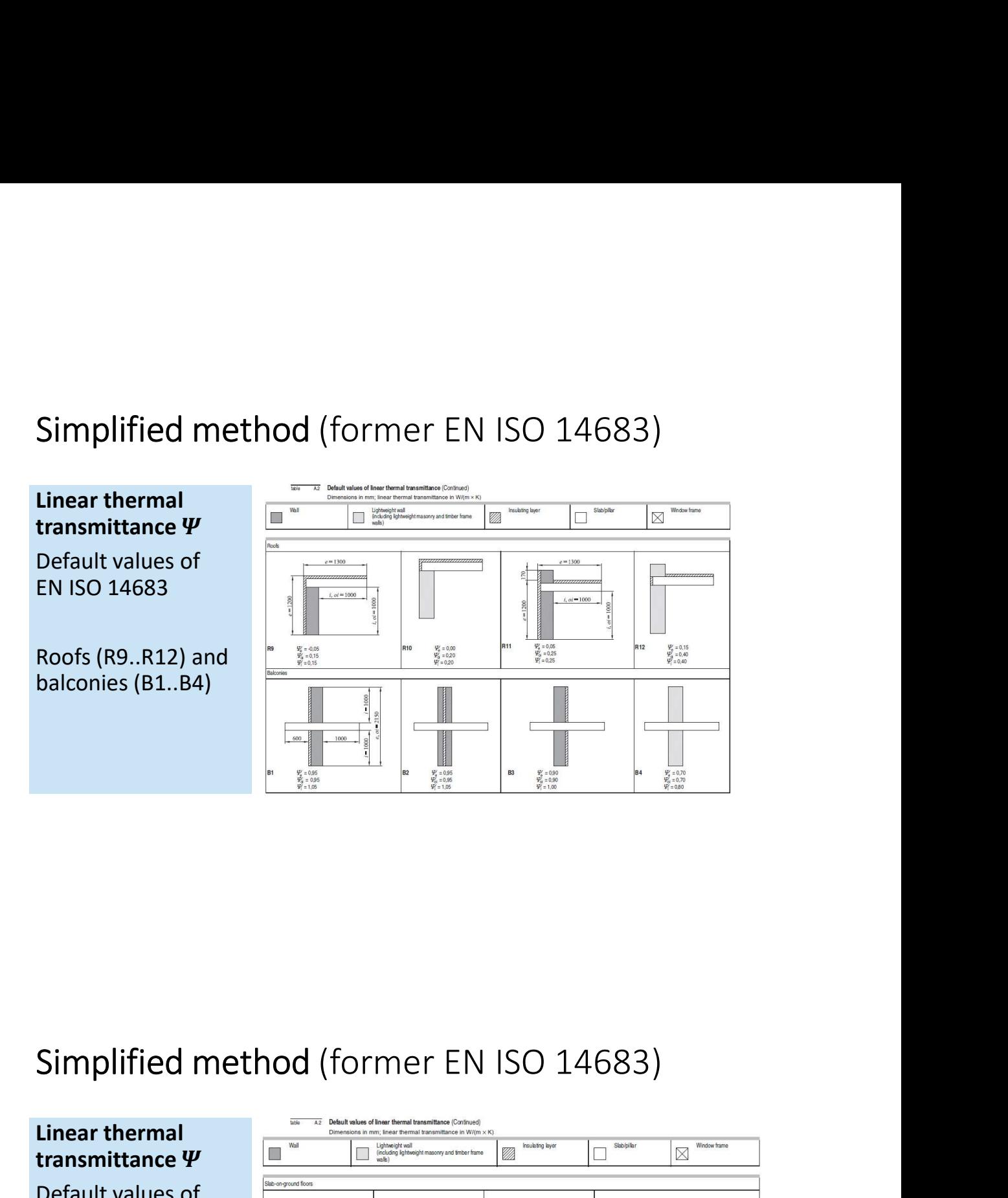

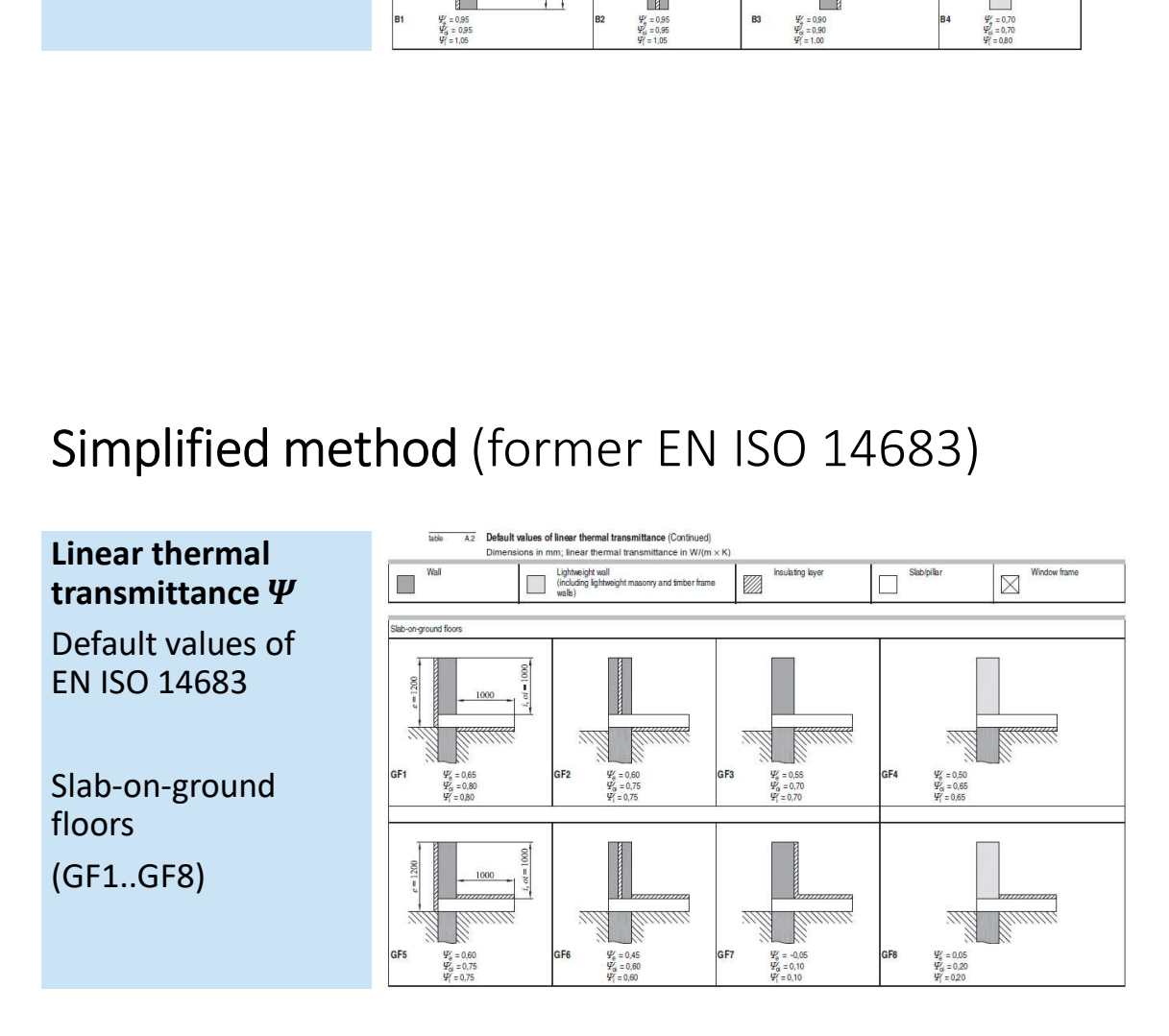

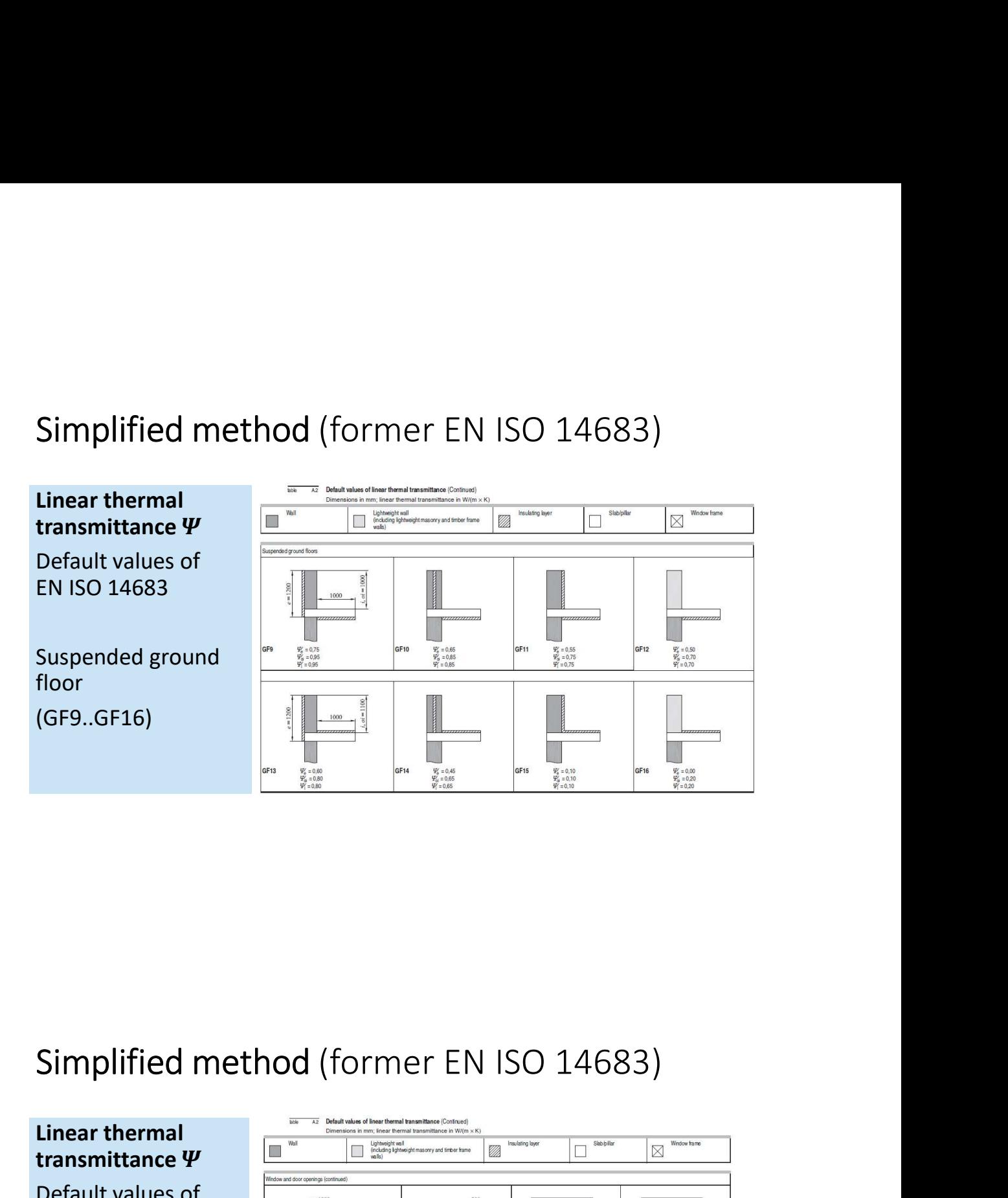

Linear thermal  $\Box$ **transmittance**  $\Psi$   $\Box$ <sup>Well</sup>  $\Box$ <sup>Ughnoptwal</sup> inasovy and taber have  $\Box$ <sup>Skebplar</sup>  $\Box$ <sup>Skebplar</sup>  $\Box$ <sup>Wedow have</sup> Simplified method (former EN ISO 14683)<br>
Linear thermal<br>
transmittance  $\Psi$ <br>
Default values of<br>
EN ISO 14683<br>
Windows and door<br>
Simplified method (former EN ISO 14683)<br>  $\begin{array}{|c|c|c|}\n\hline\n\hline\n\text{Example} & \text{E} & \text{E} & \text{E} \\
\hline\n\$ EN ISO 14683 Windows and door openings (W1..)

- Overall heat loss<br>How can we calculated the overall heat loss?<br>1. Evaluate types of thermal bridge and lengths
- **Overall heat loss**<br> **How can we calculated the overall heat loss?**<br>
1. Evaluate types of thermal bridge and lengths<br>
2. The heat transmission coefficient  $H_1$  to account for additional heat<br>
flow due to thermal bridge Overall heat loss<br>
How can we calculated the overall heat loss?<br>
1. Evaluate types of thermal bridge and lengths<br>
2. The heat transmission coefficient H<sub>T</sub> to account for additional heat<br>
flow due to thermal bridge<br>  $H = \sum$ Overall heat loss<br>
How can we calculated the overall heat loss?<br>
1. Evaluate types of thermal bridge and lengths<br>
2. The heat transmission coefficient H<sub>T</sub> to account for additional heat<br>
flow due to thermal bridge<br>  $H_T = \$ 2. The heat transmission coefficient  $H<sub>T</sub>$  to account for additional heat flow due to thermal bridge DSS<br>
ad the overall heat loss?<br>
thermal bridge and lengths<br>
sion coefficient  $H_T$  to account for additional heat<br>
al bridge<br>  $H_T = \sum_i U_i A_i + \sum_j \Psi_j l_j$

$$
H_T = \sum_i U_i A_i + \sum_j \Psi_j l_j
$$

 $H_T = \sum_i U_i A_i + \sum_j \Psi_j I_j$ <br>Possible calculation methods:<br>Expected accuracy<br>When selecting a particular method, its accuracy should reflect the<br>When selecting a particular method, its accuracy should reflect the<br>accuracy requir Possible calculation methods:<br>
Expected accuracy<br>
When selecting a particular method, its accuracy should reflect<br>
accuracy required in calculating the overall heat transfer, taking is<br>
account the lengths of the linear t Possible calculation methods:<br>Expected accuracy<br>When selecting a particular method, its accuracy should reflect the<br>accuracy required in calculating the overall heat transfer, taking into<br>accurant the lengths of the linear Possible calculation methods:<br>
Expected accuracy<br>
When selecting a particular method, its accuracy should reflect the<br>
accuracy required in calculating the overall heat transfer, taking into<br>
account the lengths of the lin Possible calculation methods:<br>
Expected accuracy<br>
When selecting a particular method, its accuracy should reflect the<br>
when selecting a particular method, its accuracy should reflect the<br>
account the lengths of the linear For determining expected accuracy<br>
Expected accuracy<br>
When selecting a particular method, its accuracy should reaccuracy required in calculating the overall heat transfer, tal<br>
accuracy tequired in calculating the overall **POSSible Calculation methods:**<br> **Expected accuracy**<br>
When selecting a particular method, its accuracy should reflect the<br>
accuracy required in calculating the overall heat transfer, taking into<br>
for determining w include **Possible calculation methods:**<br> **Expected accuracy**<br> **Expected accuracy**<br> **Expected accuracy**<br> **Expected accuracy**<br> **Exacuracy**<br> **Expected in calculating the overall heat transfer, taking into<br>
<b>Expected accuracy** of the

- 
- 
- 

# Heat conduction in solids<br>
Fourier law + conservation of energy<br>  $\int \vec{a} = -k \vec{v}$

Heat conduction in solids  
\nFourier law + conservation of energy  
\n
$$
\begin{cases}\n\vec{q} = -k \nabla T \\
q + \dot{q}_v = \rho c_p \frac{\partial T}{\partial t} \\
\frac{\partial}{\partial x} \left( k_x \frac{\partial T}{\partial x} \right) + \frac{\partial}{\partial y} \left( k_y \frac{\partial T}{\partial y} \right) + \frac{\partial}{\partial z} \left( k_z \frac{\partial T}{\partial z} \right) + \dot{q}_v = \rho c_p \frac{\partial T}{\partial t}\n\end{cases}
$$
\nHeat conduction in solids  
\n
$$
\frac{\partial}{\partial x} \left( k_x \frac{\partial T}{\partial x} \right) + \frac{\partial}{\partial y} \left( k_y \frac{\partial T}{\partial y} \right) + \frac{\partial}{\partial z} \left( k_z \frac{\partial T}{\partial z} \right) + \dot{q}_v = \rho c_p \frac{\partial T}{\partial t}
$$

$$
\frac{\partial}{\partial x}\left(k_x \frac{\partial T}{\partial x}\right) + \frac{\partial}{\partial y}\left(k_y \frac{\partial T}{\partial y}\right) + \frac{\partial}{\partial z}\left(k_z \frac{\partial T}{\partial z}\right) + \dot{q}_v = \rho c_p \frac{\partial T}{\partial t}
$$

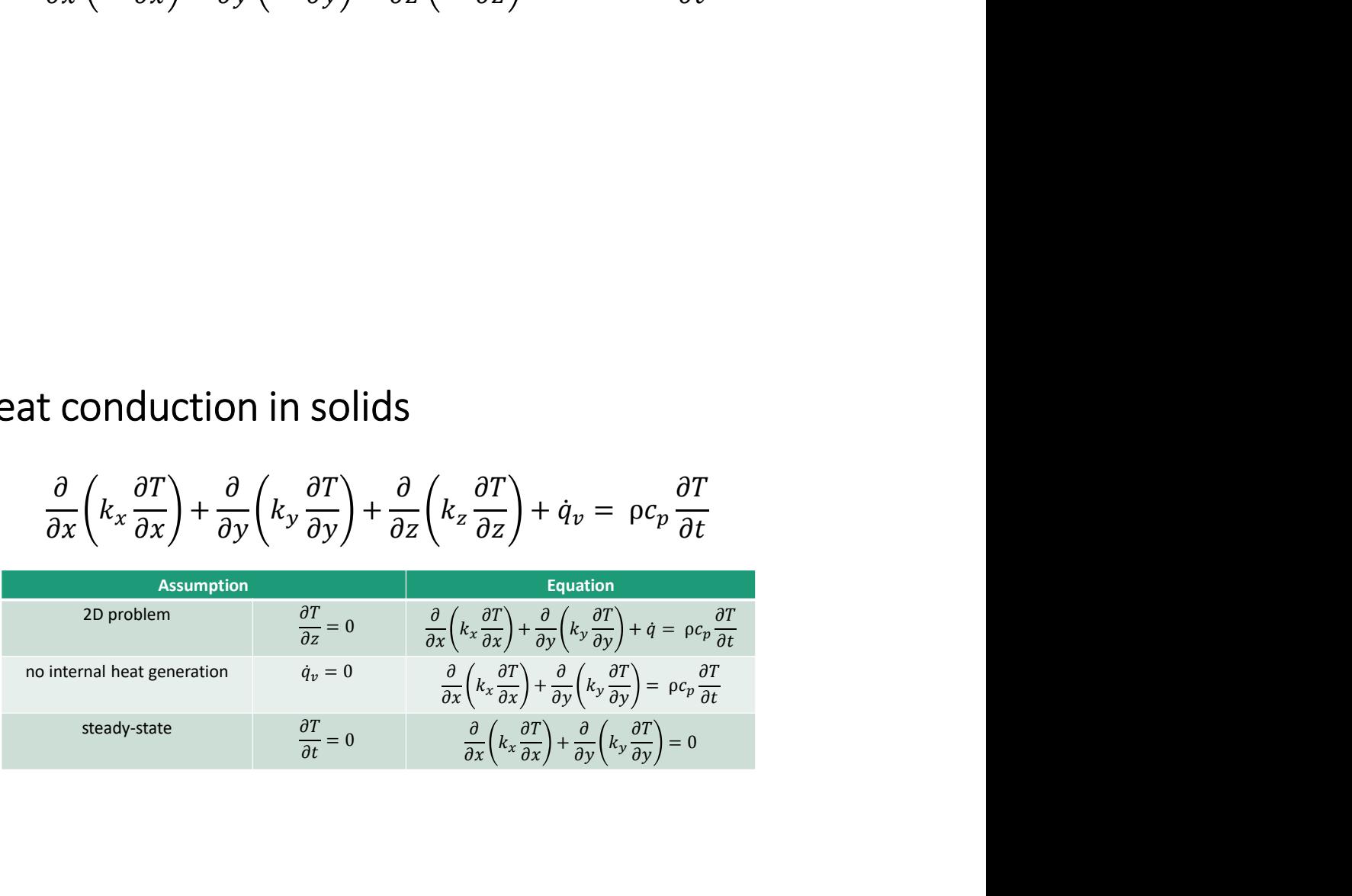

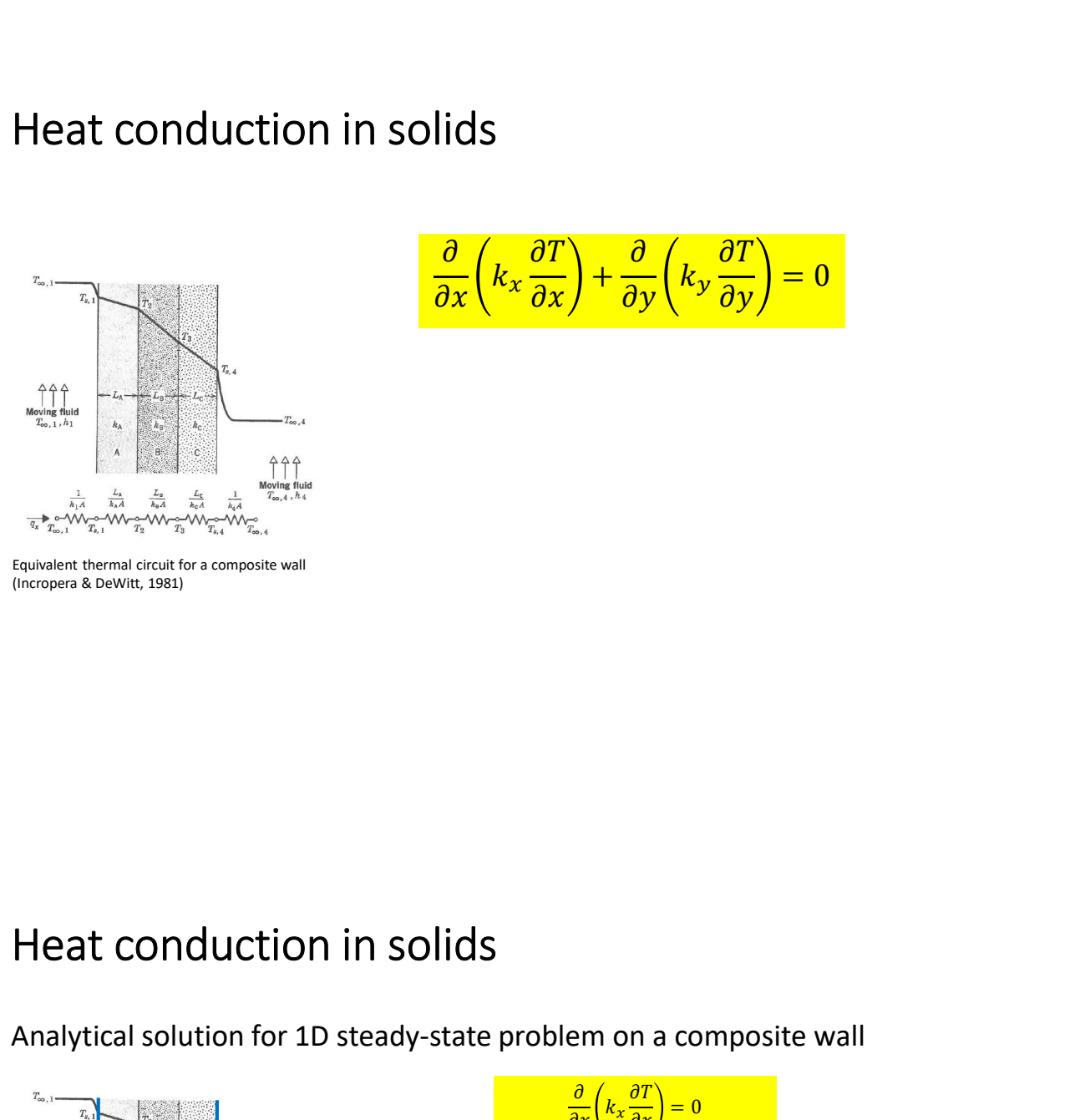

Heat conduction in solids  
\n
$$
\frac{\partial}{\partial x} \left( k_x \frac{\partial T}{\partial x} \right) + \frac{\partial}{\partial y} \left( k_y \frac{\partial T}{\partial y} \right) = 0
$$

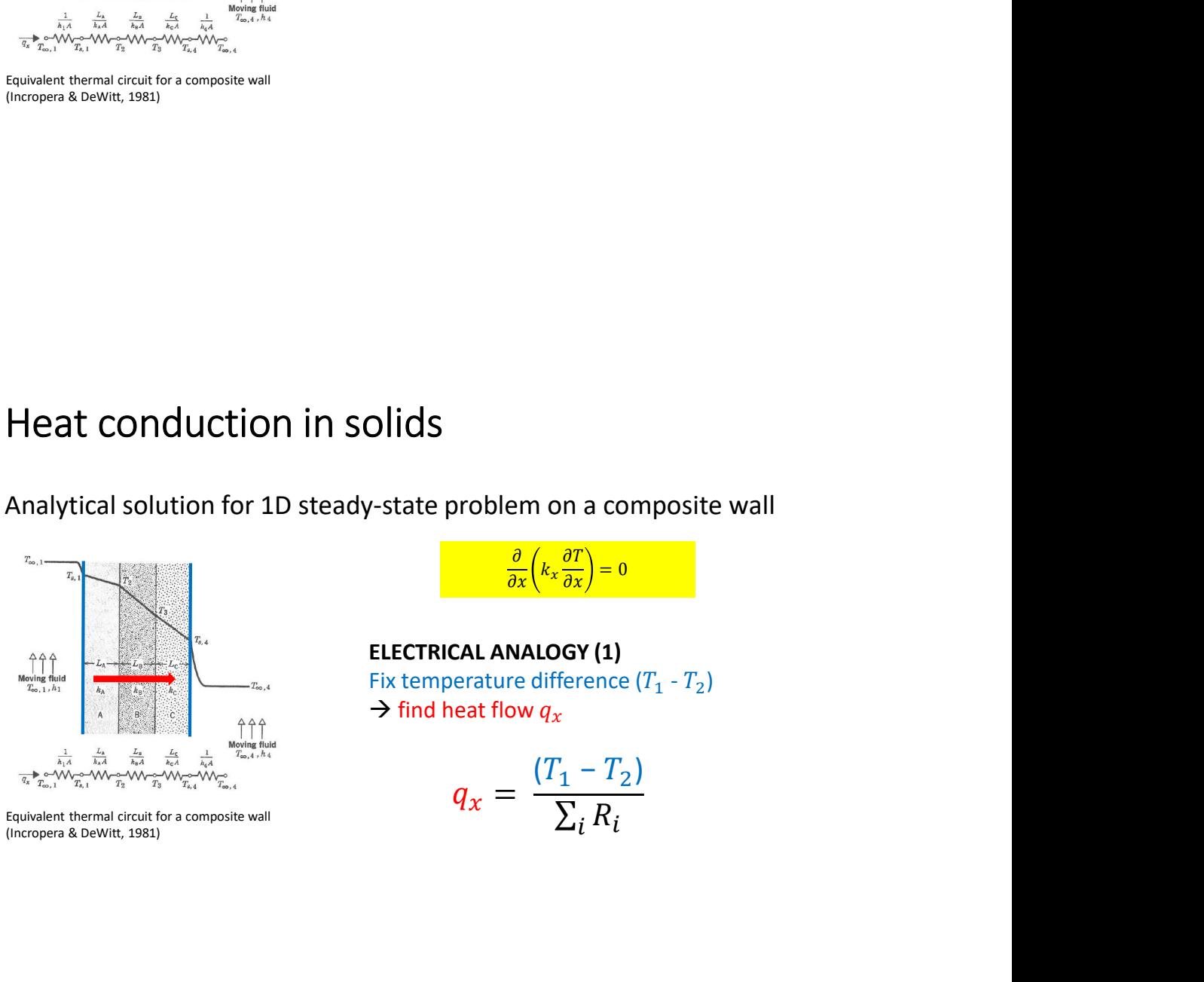

 $\frac{\partial}{\partial x}\left(k_x\frac{\partial T}{\partial x}\right)=0$ 

n a composite wall<br> $\frac{\partial T}{\partial x}$  = 0<br>GY (1)<br>erence ( $T_1$  -  $T_2$ ) **ELECTRICAL ANALOGY (1)**<br>Fix temperature difference  $(T_1 - T_2)$ **Dids**<br> **Fix temperature difference (or**  $\frac{\partial}{\partial x} (k_x \frac{\partial T}{\partial x}) = 0$ <br> **ELECTRICAL ANALOGY (1)**<br>
Fix temperature difference ( $T_1 - T_2$ )<br>  $\Rightarrow$  find heat flow  $q_x$ <br>  $q_x = \frac{(T_1 - T_2)}{\sum_i R_i}$  find heat flow ௫ problem on a composite wall<br>  $\frac{\partial}{\partial x} \left( k_x \frac{\partial T}{\partial x} \right) = 0$ <br>
CAL ANALOGY (1)<br>
erature difference  $(T_1 - T_2)$ <br>
eat flow  $q_x$ <br>  $q_x = \frac{(T_1 - T_2)}{\sum_i R_i}$ 

$$
q_x = \frac{(T_1 - T_2)}{\sum_i R_i}
$$

Heat conduction in solids<br>Analytical solution for 1D steady-state problem on a composite wall<br> $\frac{\partial}{\partial x} (k_x \frac{\partial T}{\partial y}) = 0$ 

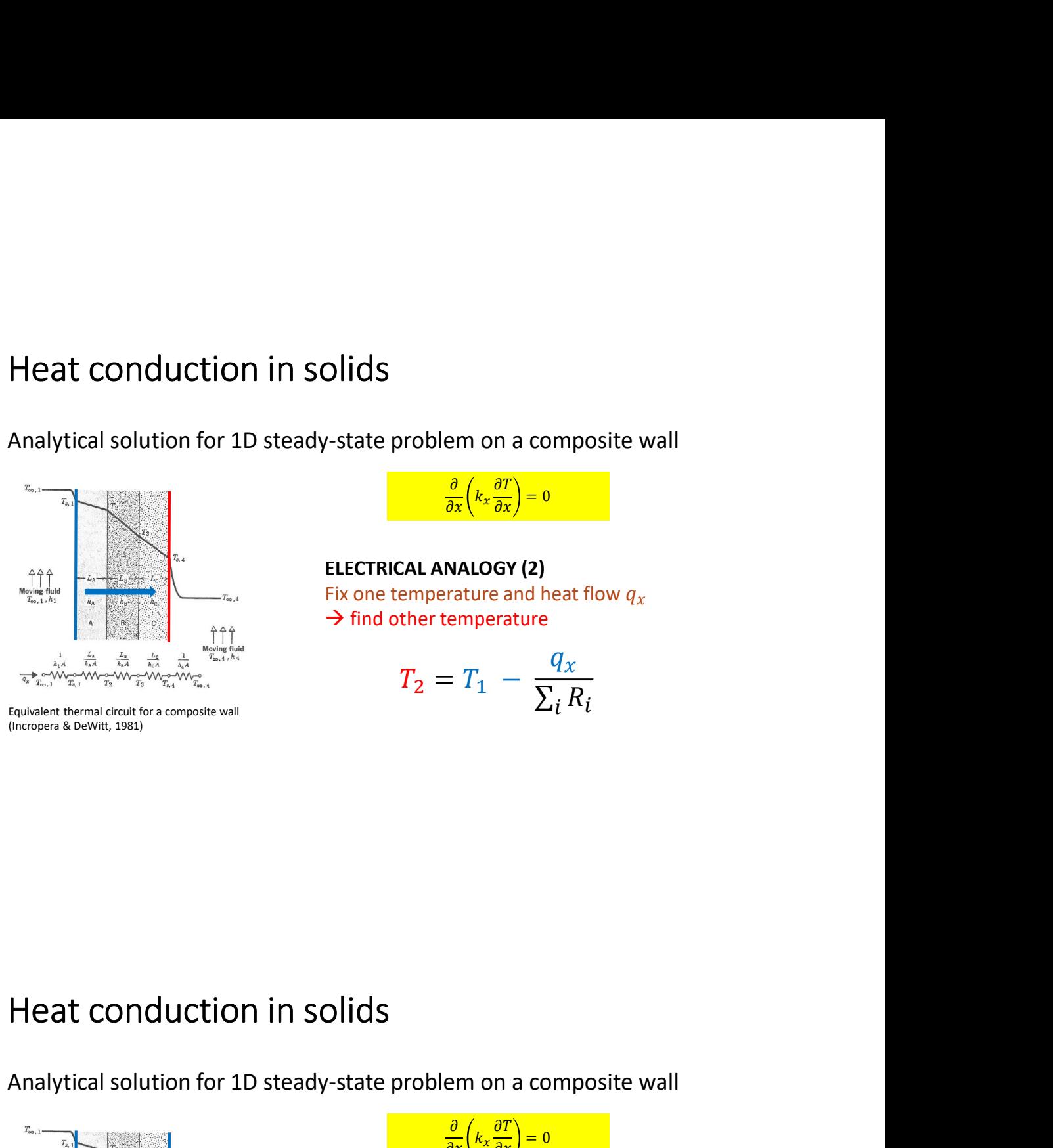

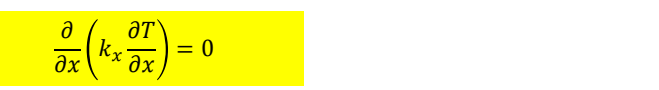

n a composite wall<br>  $\frac{\partial T}{\partial x}$  = 0<br>
GY (2)<br>
e and heat flow  $q_x$ <br>
rrature ELECTRICAL ANALOGY (2) **Dids**<br>
Fix one temperature and heat flow  $q_x$ <br>
Fix one temperature and heat flow  $q_x$ <br>
Find other temperature<br>  $T_2 = T_1 - \frac{q_x}{\sum_i R_i}$ **Dids**<br> **Solution** on a composite wall<br> **Solution** on a composite wall<br> **ELECTRICAL ANALOGY (2)**<br>
Fix one temperature and heat flow  $q_x$ <br>  $\rightarrow$  find other temperature<br>  $T_2 = T_1 - \frac{q_x}{\sum_i R_i}$ problem on a composite wall<br>  $\frac{\partial}{\partial x} \left( k_x \frac{\partial T}{\partial x} \right) = 0$ <br>
CAL ANALOGY (2)<br>
emperature and heat flow  $q_x$ <br>
ther temperature<br>  $T_2 = T_1 - \frac{q_x}{\sum_i R_i}$ 

$$
T_2 = T_1 - \frac{q_x}{\sum_i R_i}
$$

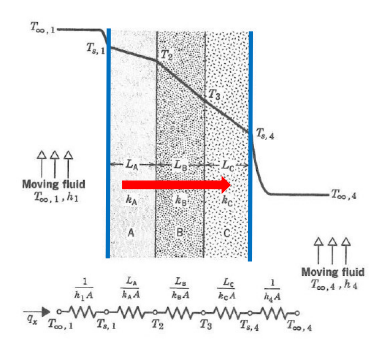

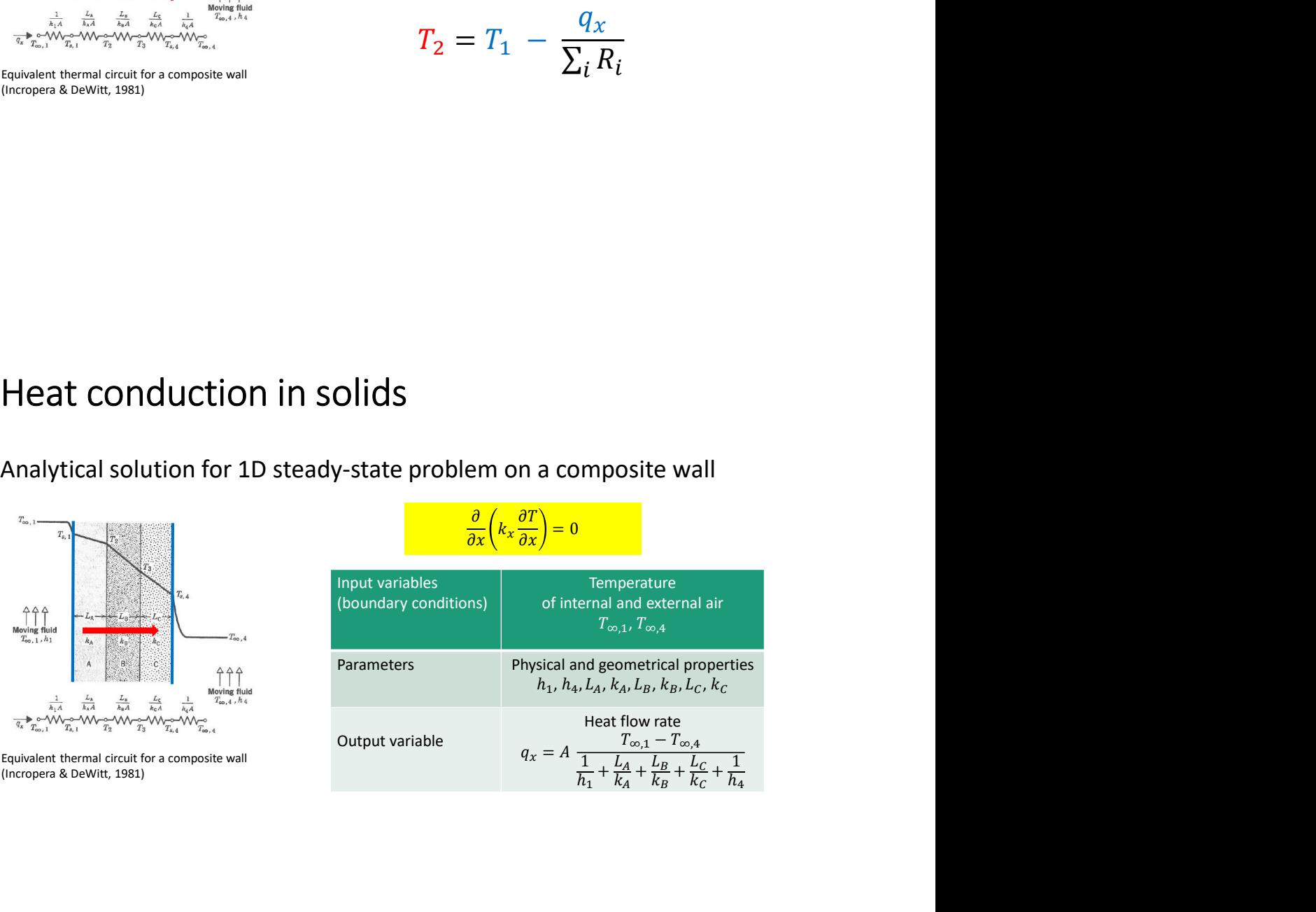

# Heat conduction in solids<br>The same logic applies for the 2D problem:<br> $\frac{\partial}{\partial x} (k_x \frac{\partial T}{\partial x}) + \frac{\partial}{\partial y} (k_y \frac{\partial T}{\partial y}) = 0$ Heat conduction in solids<br>The same logic applies for the 2D problem:<br> $\frac{\partial}{\partial x}(k_x\frac{\partial T}{\partial x}) + \frac{\partial}{\partial y}(k_y\frac{\partial T}{\partial y}) = 0$ <br>1. Set physical and geometrical parameters;<br>2. Set boundary conditions (fixed temperature or heat flow

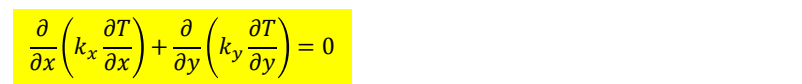

- 
- 
- Heat conduction in solids<br>
The same logic applies for the 2D problem:<br>  $\frac{\partial}{\partial x} (k_x \frac{\partial T}{\partial x}) + \frac{\partial}{\partial y} (k_y \frac{\partial T}{\partial y}) = 0$ <br>
1. Set physical and geometrical parameters;<br>
2. Set boundary conditions (fixed temperature or heat Heat conduction in solids<br>
The same logic applies for the 2D problem:<br>  $\frac{\frac{\partial}{\partial x}\left(k_x\frac{\partial T}{\partial x}\right) + \frac{\partial}{\partial y}\left(k_y\frac{\partial T}{\partial y}\right) = 0}{2}$ <br>
1. Set physical and geometrical parameters;<br>
2. Set boundary conditions (fixed temperatur Heat conduction in solids<br>
The same logic applies for the 2D problem:<br>  $\frac{\frac{\partial}{\partial x}\left(k_x \frac{\partial T}{\partial x}\right) + \frac{\partial}{\partial y}\left(k_y \frac{\partial T}{\partial y}\right) = 0}{2}$ <br>
1. Set physical and geometrical parameters;<br>
2. Set boundary conditions (fixed temperatur **Example 18 and CONDUCTION in Solids**<br>
same logic applies for the 2D problem:<br>  $\frac{\partial}{\partial x} \left(k_x \frac{\partial T}{\partial x}\right) + \frac{\partial}{\partial y} \left(k_y \frac{\partial T}{\partial y}\right) = 0$ <br>
Set physical and geometrical parameters;<br>
Set boundary conditions (fixed temperature Heat conduction in solids<br>The same logic applies for the 2D problem:<br> $\frac{\partial}{\partial x} \left( k_x \frac{\partial T}{\partial x} \right) + \frac{\partial}{\partial y} \left( k_y \frac{\partial T}{\partial y} \right) = 0$ <br>1. Set physical and geometrical parameters;<br>2. Set boundary conditions (fixed temperature o S<br>blem:<br> $\frac{\partial T}{\partial y}$  = 0<br>meters;<br>mperature or heat flow rate);<br>ution on the x-y plane with a 3. Calculate the temperature distribution on the x-y plane with a<br>
numerical method T = T(x,y);<br>
4. Calculate heat flow through the thermal bridge based on the<br>
temperature distribution.<br>
Heat conduction in solids<br>
Finite
- temperature distribution. Finite Element Methods (FEM)<br>Finite Element Methods (FEM)<br>Finite Element Methods (FEM)<br>• The domain is subdivided into a set (mesh) of<br>triangular elements

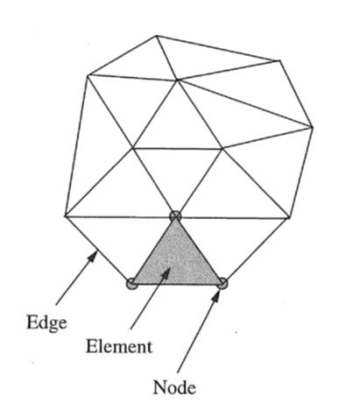

in solids<br>FEM)<br>The domain is subdivided into a set (mesh) of<br>triangular elements

# Heat conduction in solids<br>
Finite Element Methods (FEM)<br>
The domain is subdivided into a set (mesh) of

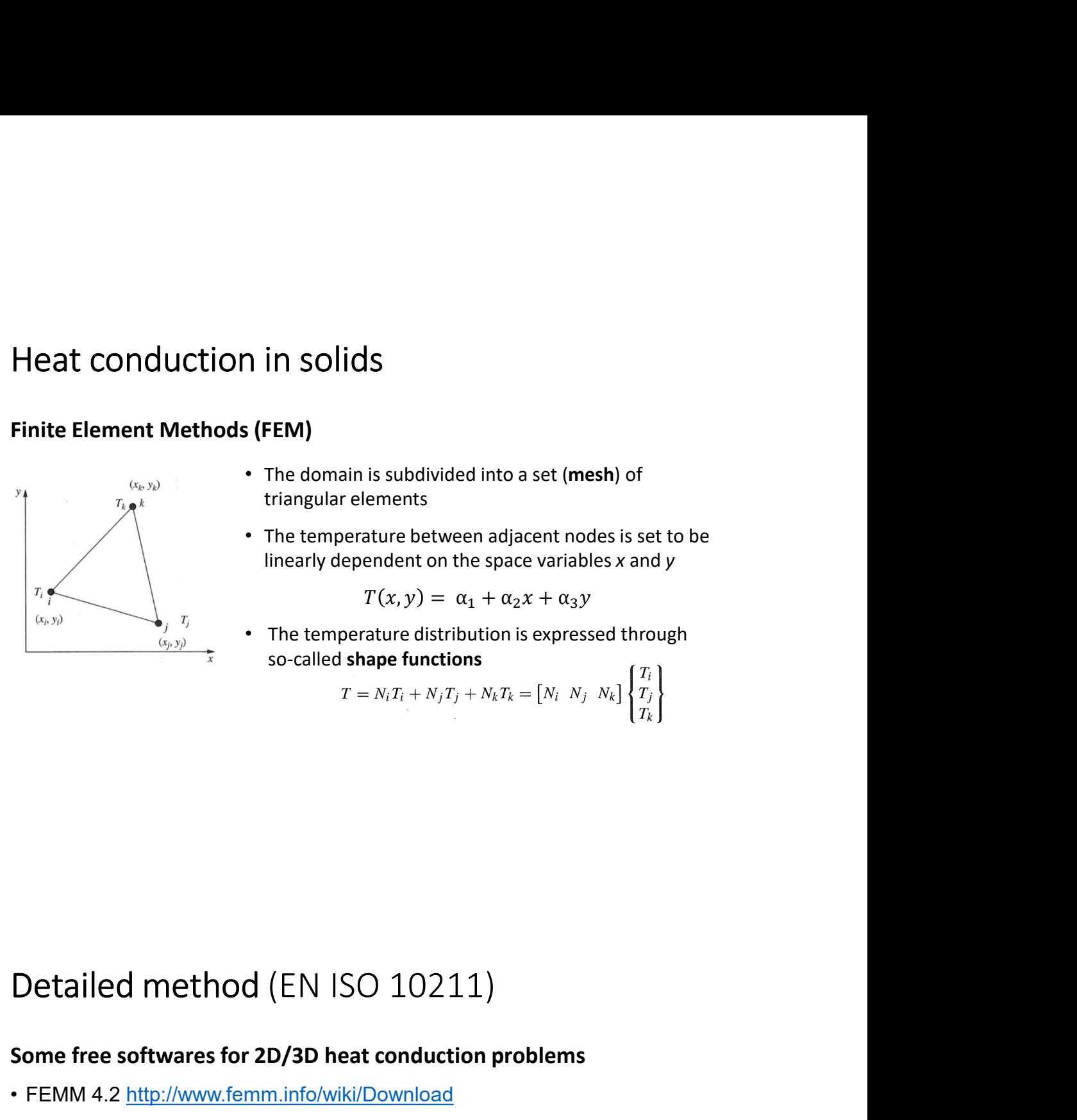

- 
- **in Solids**<br>**FEM)**<br>The domain is subdivided into a set (mesh) of<br>triangular elements<br>The temperature between adjacent nodes is set to be<br>linearly dependent on the space variables x and y<br> $T(x, y) = \alpha_1 + \alpha_2 x + \alpha_3 y$ **• The domain is subdivided into a set (mesh) of<br>
• The domain is subdivided into a set (mesh) of<br>
• The temperature between adjacent nodes is set to be<br>
linearly dependent on the space variables x and y<br> T(x, y) = \alpha\_1 + \alpha\_2 in Solids**<br>**FEM)**<br>The domain is subdivided into a set (mesh) of<br>triangular elements<br>The temperature between adjacent nodes is set to be<br>linearly dependent on the space variables x and y<br> $T(x, y) = \alpha_1 + \alpha_2 x + \alpha_3 y$ <br>The tempe **• The domain is subdivided into a set (mesh) of<br>
• The domain is subdivided into a set (mesh) of<br>
• The temperature between adjacent nodes is set to be<br>
linearly dependent on the space variables x and y<br> T(x, y) = \alpha\_1 + \alpha\_2 Solids**<br> **Solids**<br> **SEMP**<br> **SEMP**<br> **SEMP**<br> **SEMPLY TOMATE SUMPTE SHAPP FUNCTION TO A SET A SUMPLY AND THE EMPRETUATION THE EMPRETUAL THE EMPRETUAL THE EMPRETUAL THE EMPRETUAL SOLIDER AND A SUMPLY THAT A SUMPLY T = N\_1 T\_1 +**

$$
T(x, y) = \alpha_1 + \alpha_2 x + \alpha_3 y
$$

, = αଵ + αଶ + αଷ

# So-called shape functions is expressed through<br>
So-called shape functions<br>  $T = N_i T_i + N_j T_j + N_k T_k = [N_i \ N_j \ N_k] \begin{Bmatrix} T_i \\ T_k \end{Bmatrix}$ <br>
Some free softwares for 2D/3D heat conduction problems<br>
FEMM 4.2 http://www.femm.info/wiki/Downloa For a so-called shape functions<br>  $T = N_1 T_1 + N_2 T_2 + N_k T_k = [N_i/N_j/N_k] \begin{Bmatrix} T_i \ T_k \end{Bmatrix}$ <br>
Some free softwares for 2D/3D heat conduction problems<br>
• FEMM 4.2 http://www.femm.info/wiki/Download<br>
• THERM https://windows.lbl.gov/too  $r = N_1T_1 + N_1T_1 + N_2T_2 = [N_1 N_1 N_2] \left\{ \frac{T_1}{T_2} \right\}$ <br>
Detailed method (EN ISO 10211)<br>
Some free softwares for 2D/3D heat conduction problems<br>
• FEMM 4.2 http://www.femm.info/wiki/Download<br>
• THERM https://windows.lbl.go **Detailed method (EN ISO 10211)**<br> **Some free softwares for 2D/3D heat conduction problems**<br>
• FEMM 4.2 <u>https://windows.lbl.gov/tools/therm/software-download</u><br>
• QuickField <u>https://quickfield.com/free\_soft.htm</u> (limited m

- 
- 
- 
- 

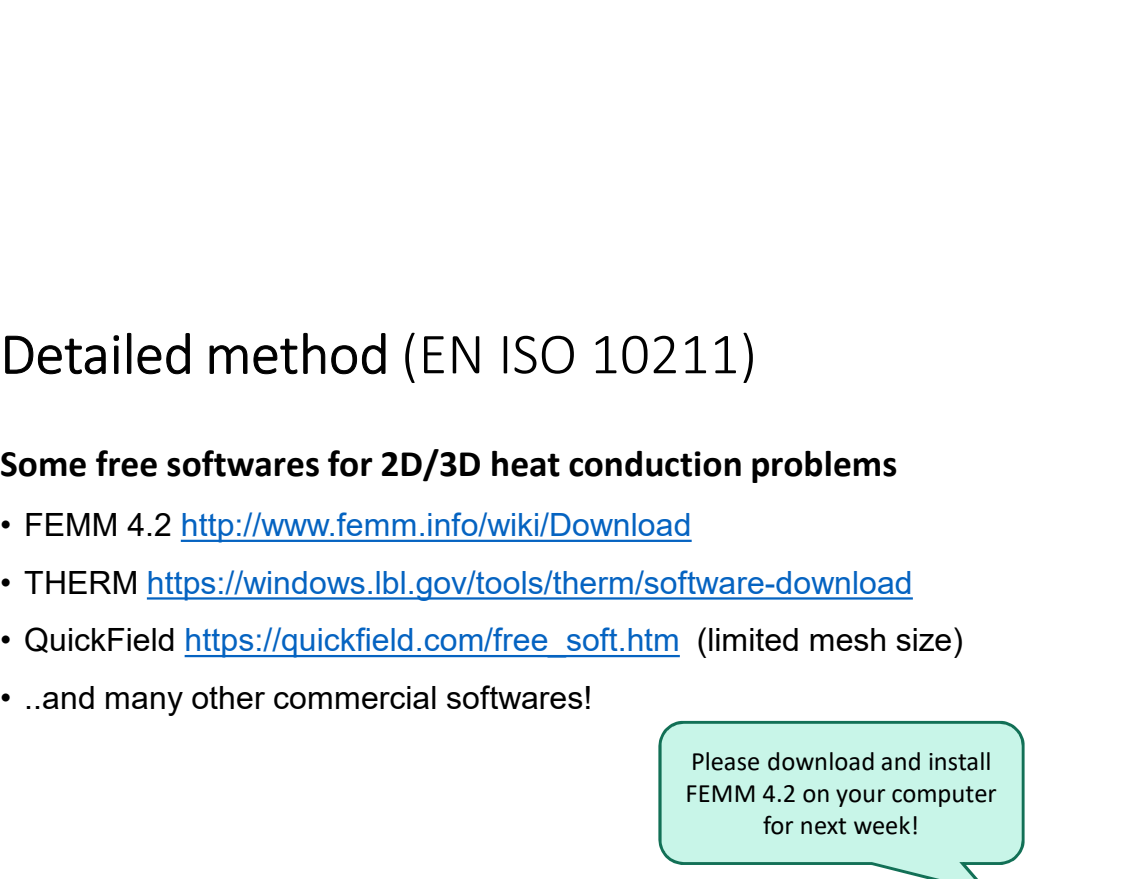

Detailed method (EN ISO 10211)<br>The FEMM 4.2 software is a finite element package for solving 2D<br>planar and axisymmetric magnetic, electrostatic, steady-state heat<br>conduction, and current flow problems. The FEMM 4.2 software is a finite element package for solving 2D planar and axisymmetric magnetic, electrostatic, steady-state heat conduction, and current flow problems.

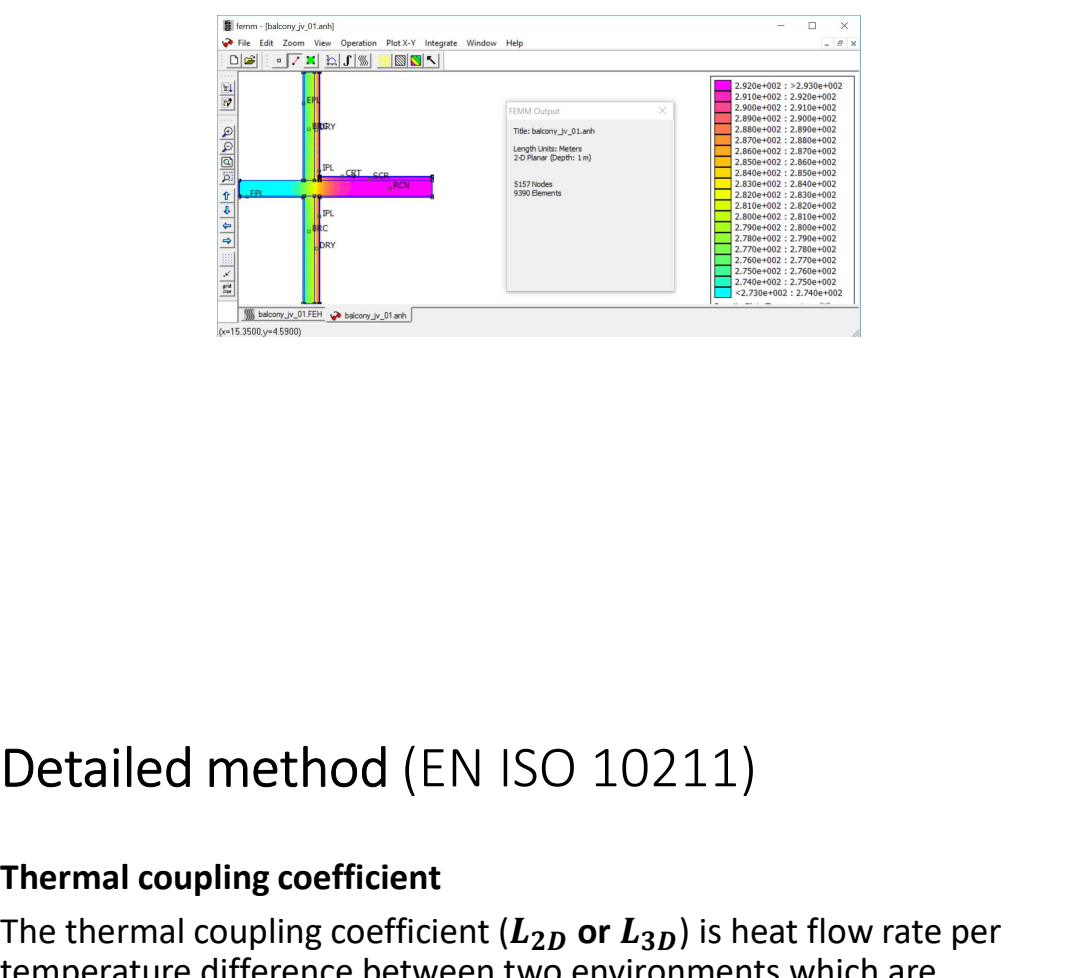

Detailed method (EN ISO 10211)<br>Thermal coupling coefficient<br>The thermal coupling coefficient ( $L_{2D}$  or  $L_{3D}$ ) is heat flow rate per<br>temperature difference between two environments which are<br>thermally connected by the Detailed method (EN ISO 10211)<br>Thermal coupling coefficient<br>The thermal coupling coefficient ( $L_{2D}$  or  $L_{3D}$ ) is heat flow rate per<br>temperature difference between two environments which are<br>thermally connected by the temperature difference between two environments which are thermally connected by the construction under consideration.

$$
L_{2D} = \frac{Q_{ie}}{l(T_i - T_e)}
$$

# Detailed method (EN ISO 10211)<br>Calculation of the linear thermal transmittance<br>All proper starts and the contract temperature distribution

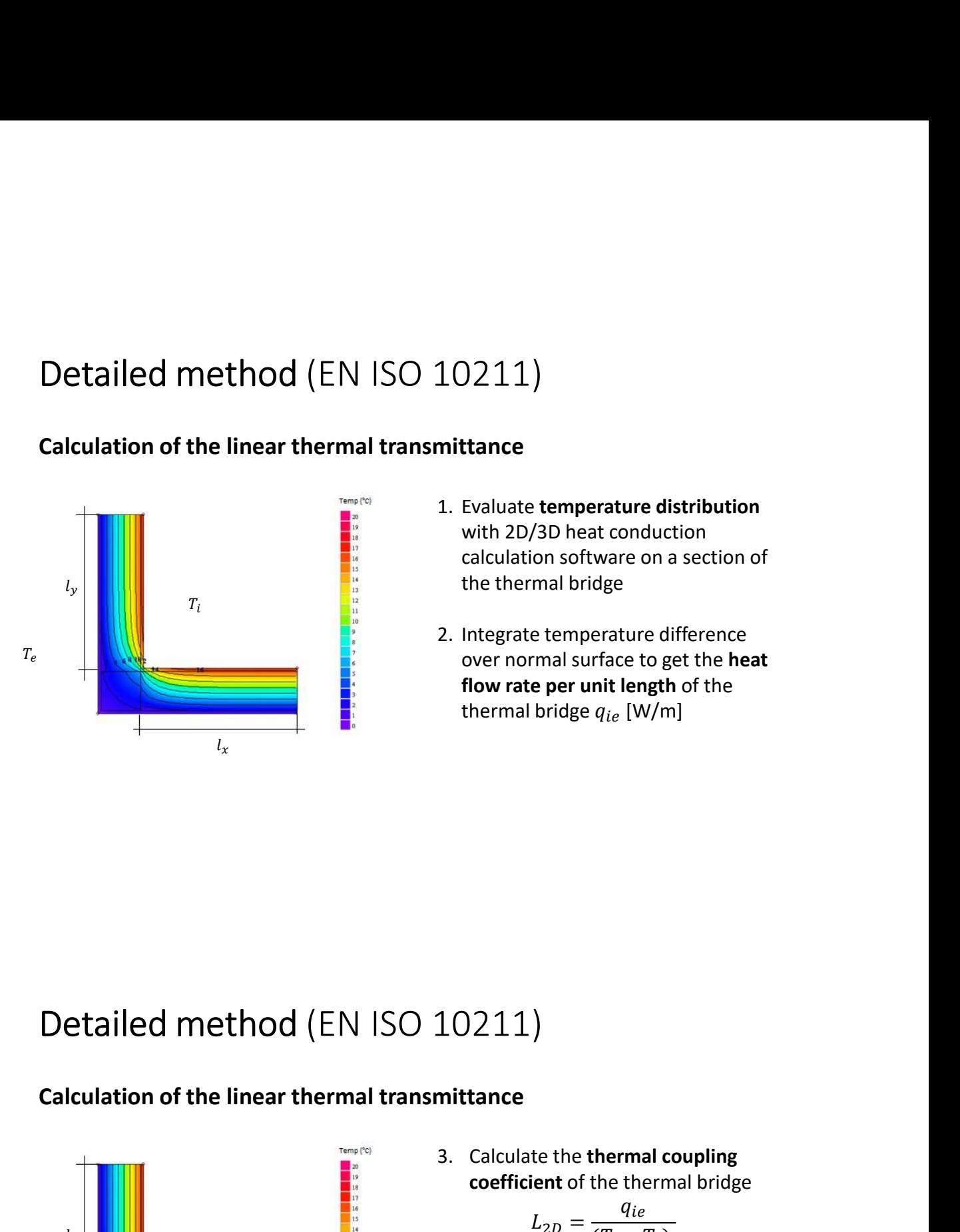

- 10211)<br>
mittance<br>
1. Evaluate temperature distribution<br>
with 2D/3D heat conduction<br>
calculation software on a section of<br>
the thermal bridge<br>
2. Integrate temperature difference )<br>
211)<br>
University the properature distribution<br>
with 2D/3D heat conduction<br>
calculation software on a section of<br>
the thermal bridge<br>
Integrate temperature difference<br>
over normal surface to get the heat (2)<br>
(2)<br>
(2)<br>
Evaluate temperature distribution<br>
with 2D/3D heat conduction<br>
calculation software on a section of<br>
the thermal bridge<br>
Integrate temperature difference<br>
over normal surface to get the **heat**<br>
flow rate per  $(2211)$ <br>tance<br>Evaluate temperature distribution<br>with 2D/3D heat conduction<br>calculation software on a section of<br>the thermal bridge<br>Integrate temperature difference<br>over normal surface to get the **heat**<br>flow rate per unit
- 1. Evaluate temperature distribution<br>
with 2D/3D heat conduction<br>
calculation software on a section of<br>
the thermal bridge<br>
2. Integrate temperature difference<br>
over normal surface to get the **heat**<br> **flow rate per unit l**  $0.211$ )<br>ttance<br>Evaluate temperature distribution<br>with 2D/3D heat conduction<br>calculation software on a section of<br>the thermal bridge<br>Integrate temperature difference<br>over normal surface to get the **heat**<br>flow rate per uni  $(1, 2)$ <br>tance<br>Evaluate temperature distribution<br>with 2D/3D heat conduction<br>calculation software on a section of<br>the thermal bridge<br>Integrate temperature difference<br>over normal surface to get the **heat**<br>fl**ow rate per uni**  $0.0211$ )<br>ttance<br>Evaluate temperature distribution<br>with 2D/3D heat conduction<br>calculation software on a section of<br>the thermal bridge<br>Integrate temperature difference<br>over normal surface to get the **heat**<br>flow rate per un

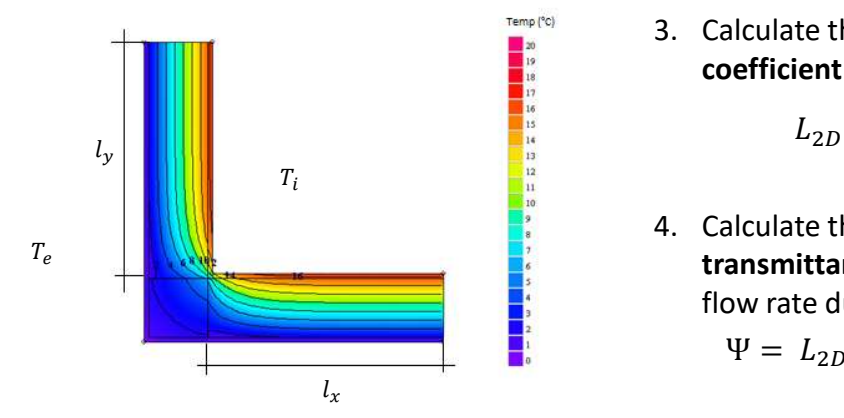

10211)<br>
Inittance<br>
3. Calculate the thermal coupling<br>
coefficient of the thermal bridge<br>  $L_{2D} = \frac{q_{ie}}{(T_i - T_e)}$ <br>
4. Calculate the linear thermal 211)<br> **calculate the thermal coupling**<br> **coefficient** of the thermal bridge<br>  $L_{2D} = \frac{q_{ie}}{(T_i - T_e)}$ <br>
Calculate the linear thermal<br> **cransmittance** (additional heat

$$
L_{2D} = \frac{q_{ie}}{(T_i - T_e)}
$$

**10211)**<br> **intrance**<br>
3. Calculate the **thermal coupling**<br> **coefficient** of the thermal bridge<br>  $L_{2D} = \frac{q_{ie}}{(T_i - T_e)}$ <br> **4. Calculate the linear thermal**<br> **transmittance** (additional heat<br>
flow rate due to thermal bridge) 211)<br>
tance<br>
Calculate the thermal coupling<br>
coefficient of the thermal bridge<br>  $L_{2D} = \frac{q_{ie}}{(T_i - T_e)}$ <br>
Calculate the linear thermal<br>
transmittance (additional heat<br>
flow rate due to thermal bridge)<br>  $\Psi = L_{2D} - (U_x l_x + U_y l_y)$ (211)<br>
tance<br>
calculate the thermal coupling<br>
coefficient of the thermal bridge<br>  $L_{2D} = \frac{q_{ie}}{(T_i - T_e)}$ <br>
Calculate the linear thermal<br>
transmittance (additional heat<br>
flow rate due to thermal bridge)<br>  $\Psi = L_{2D} - (U_x l_x + U_y l_y$ 2 1 1 )<br>
nnce<br>
alculate the thermal coupling<br>
eefficient of the thermal bridge<br>  $L_{2D} = \frac{q_{ie}}{(T_i - T_e)}$ <br>
alculate the linear thermal<br>
ansmittance (additional heat<br>
ow rate due to thermal bridge)<br>  $\Psi = L_{2D} - (U_x l_x + U_y l_y)$ 

$$
V = L_{2D} - (U_x l_x + U_y l_y)
$$

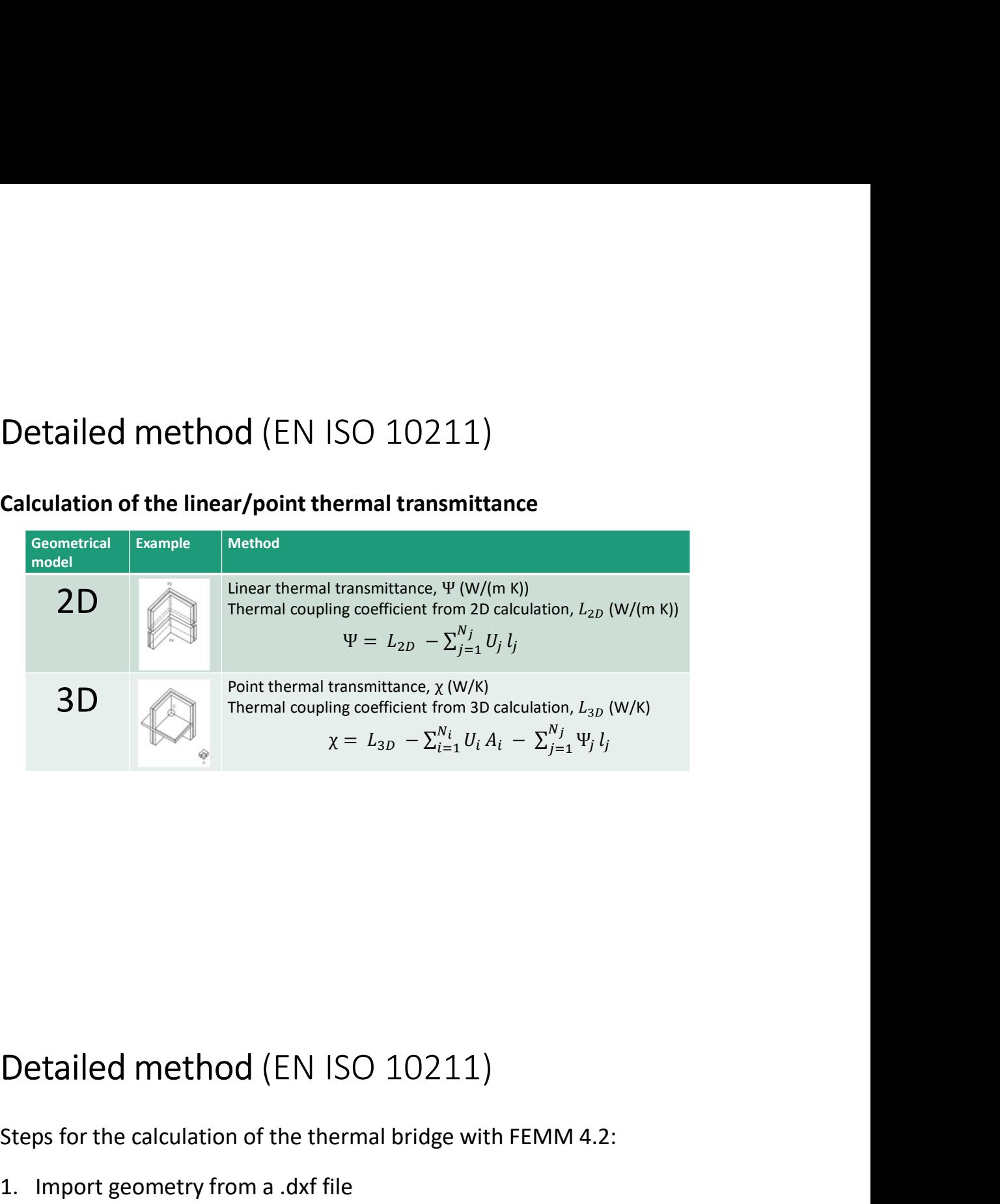

Steps for the calculation of the thermal bridge with FEMM 4.2:

- 
- 
- **1. Interaction CEN ISO 10211)**<br>1. Steps for the calculation of the thermal bridge with FEMM 4.2:<br>1. Import geometry from a .dxf file<br>2. Set material properties for each building component<br>3. Set boundary conditions (inter Detailed method (EN ISO 10211)<br>
Steps for the calculation of the thermal bridge with FEMM 4.2:<br>
1. Import geometry from a .dxf file<br>
2. Set material properties for each building component<br>
3. Set boundary conditions (inter **Detailed method (EN ISO 10211)**<br> **Steps for the calculation of the thermal bridge with FEMM 4.2:**<br> **1. Import geometry from a .dxf file**<br> **2.** Set material properties for each building component<br> **3.** Set boundary condit **Example 12**<br> **Example 12**<br> **Example 12**<br> **Example 12**<br> **Example 12**<br> **Example 12**<br> **Example 12**<br> **Example 12**<br> **Example 12**<br> **Example 12**<br> **Example 12**<br> **Example 12**<br> **Example 12**<br> **Example 12**<br> **Example 12**<br> **Example 12 Detailed method (EN ISO 10211)**<br>Steps for the calculation of the thermal bridge with FEMM 4.2:<br>1. Import geometry from a .dxf file<br>2. Set material properties for each building component<br>3. Set boundary conditions (intern **Detailed method** (EN ISO 10211)<br>
Steps for the calculation of the thermal bridge with FEMM 4.2:<br>
1. Import geometry from a .dxf file<br>
2. Set material properties for each building component<br>
3. Set boundary conditions (in **Detailed method** (EN ISO 10211)<br>Steps for the calculation of the thermal bridge with FEMM 4.2:<br>1. Import geometry from a .dxf file<br>2. Set material properties for each building component<br>3. Set boundary conditions (intern
- 
- 
- temperature

Detailed method (EN ISO 10211)<br>Calculation of the 2D thermal coupling coefficient<br>Minimum distances of cut-off planes for 2D geometrical models is a<br>function of envelone thickness Detailed method (EN ISO 10211)<br>Calculation of the 2D thermal coupling coefficient<br>Minimum distances of cut-off planes for 2D geometrical models is a<br>function of envelope thickness Detailed method (EN ISO 10211)<br>Calculation of the 2D thermal coupling coefficient<br>Minimum distances of cut-off planes for 2D geometrical models is a<br>function of envelope thickness Detailed method (EN ISO 10211)<br>Calculation of the 2D thermal coupling coefficient<br>Minimum distances of cut-off planes for 2D geometrical models is a<br>function of envelope thickness

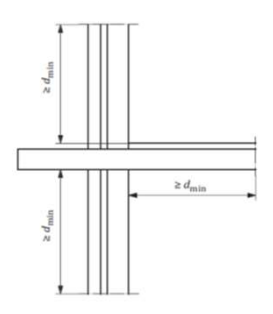

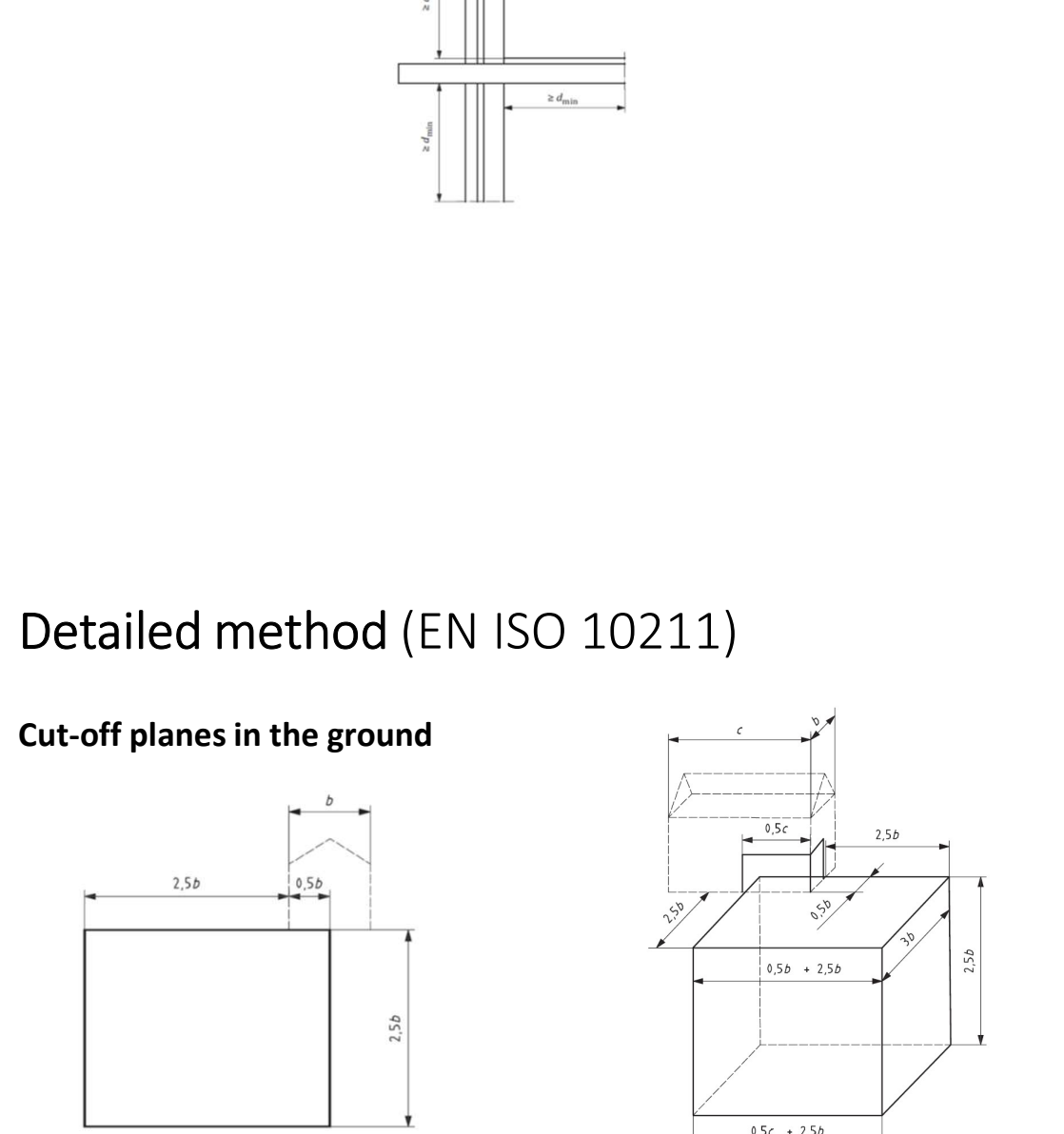

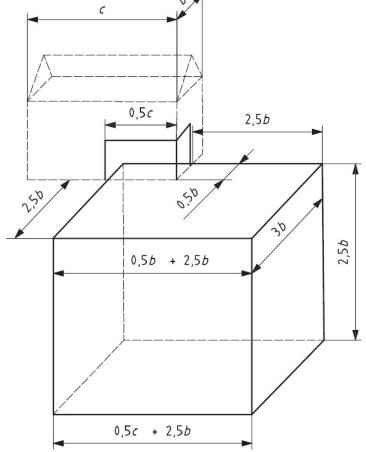

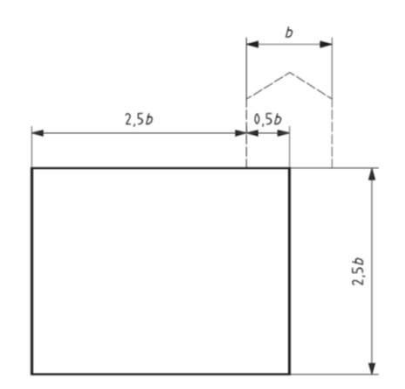

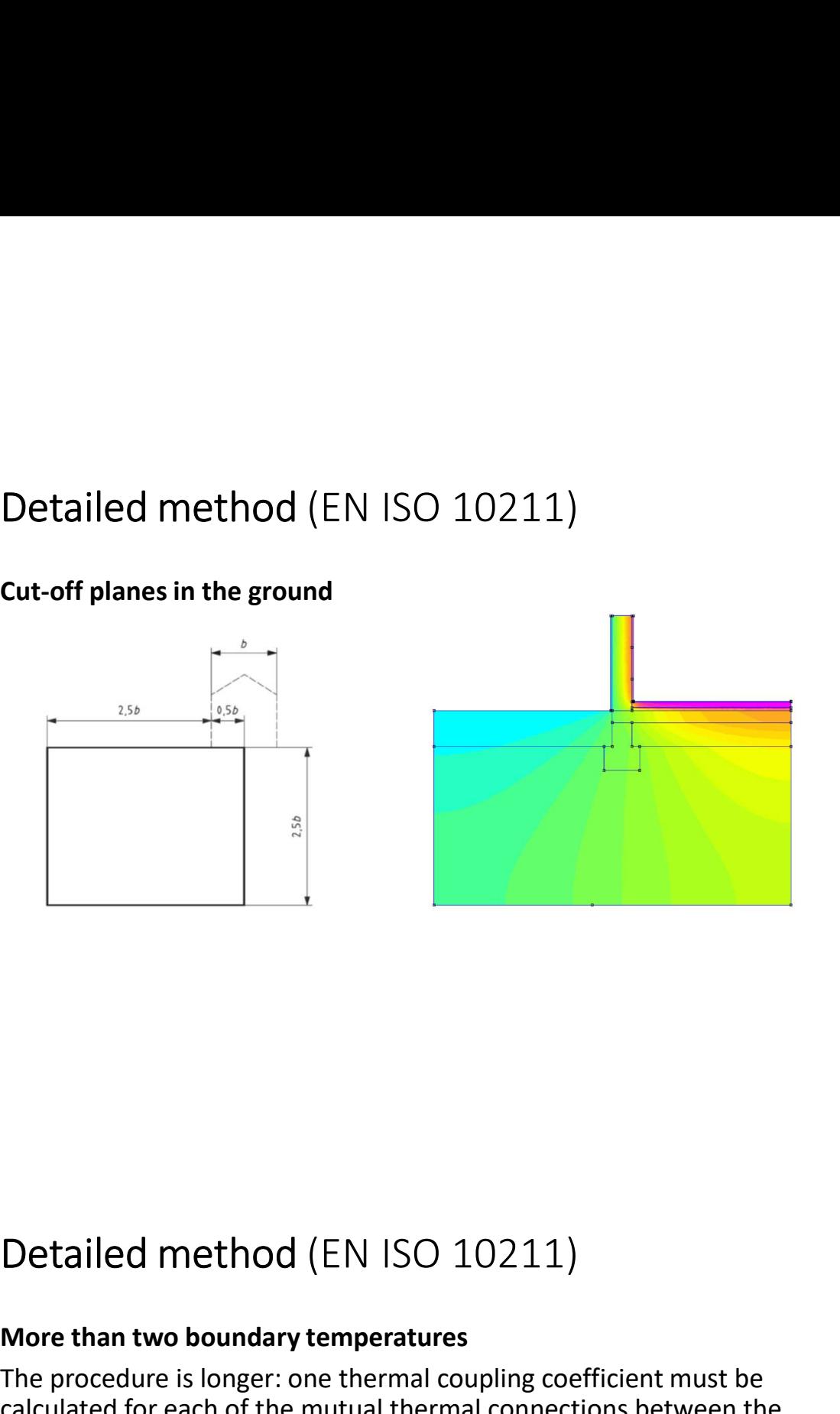

Betailed method (EN ISO 10211)<br>More than two boundary temperatures<br>The procedure is longer: one thermal coupling coefficient must be<br>calculated for each of the mutual thermal connections between the<br>environments. Detailed method (EN ISO 10211)<br>
More than two boundary temperatures<br>
The procedure is longer: one thermal coupling coefficient must be<br>
calculated for each of the mutual thermal connections between the<br>
environments.<br>  $q_{$ **Detailed method (EN ISO 10211)**<br>More than two boundary temperatures<br>The procedure is longer: one thermal coupling coefficient must be<br>calculated for each of the mutual thermal connections between the<br>environments.<br> $q_{i,j}$ environments. d (EN ISO 10211)<br>
y temperatures<br>
one thermal coupling coefficient must be<br>
mutual thermal connections between the<br>  $q_{i,j} = L_{2D_{i,j}}(T_i - T_j)$ <br>  $q = \sum_{i \leq j} |q_{i,j}|$ IN ISO 10211)<br>
mperatures<br>
thermal coupling coefficient must be<br>
tual thermal connections between the<br>  $= L_{2D_{i,j}}(T_i - T_j)$ <br>  $q = \sum_{i < j} |q_{i,j}|$ 

$$
q_{i,j} = L_{2D_{i,j}}(T_i - T_j)
$$

$$
q = \sum_{i < j} |q_{i,j}|
$$

Detailed method (EN ISO 10211)<br>More than two boundary temperatures<br>Annex E provides a useful calculation example for a suspended floor with indoors<br>(1), outdoor (2) and unheated space (3) with two options: with and without Detailed method (EN ISO 10211)<br>
More than two boundary temperatures<br>
Annex E provides a useful calculation example for a suspended floor with indoors<br>
(1), outdoor (2) and unheated space (3) with two options: with and with Detailed method (EN ISO 10211)<br>
More than two boundary temperatures<br>
Annex E provides a useful calculation example for a suspended floor with indoors<br>
(1), outdoor (2) and unheated space (3) with two options: with and wit

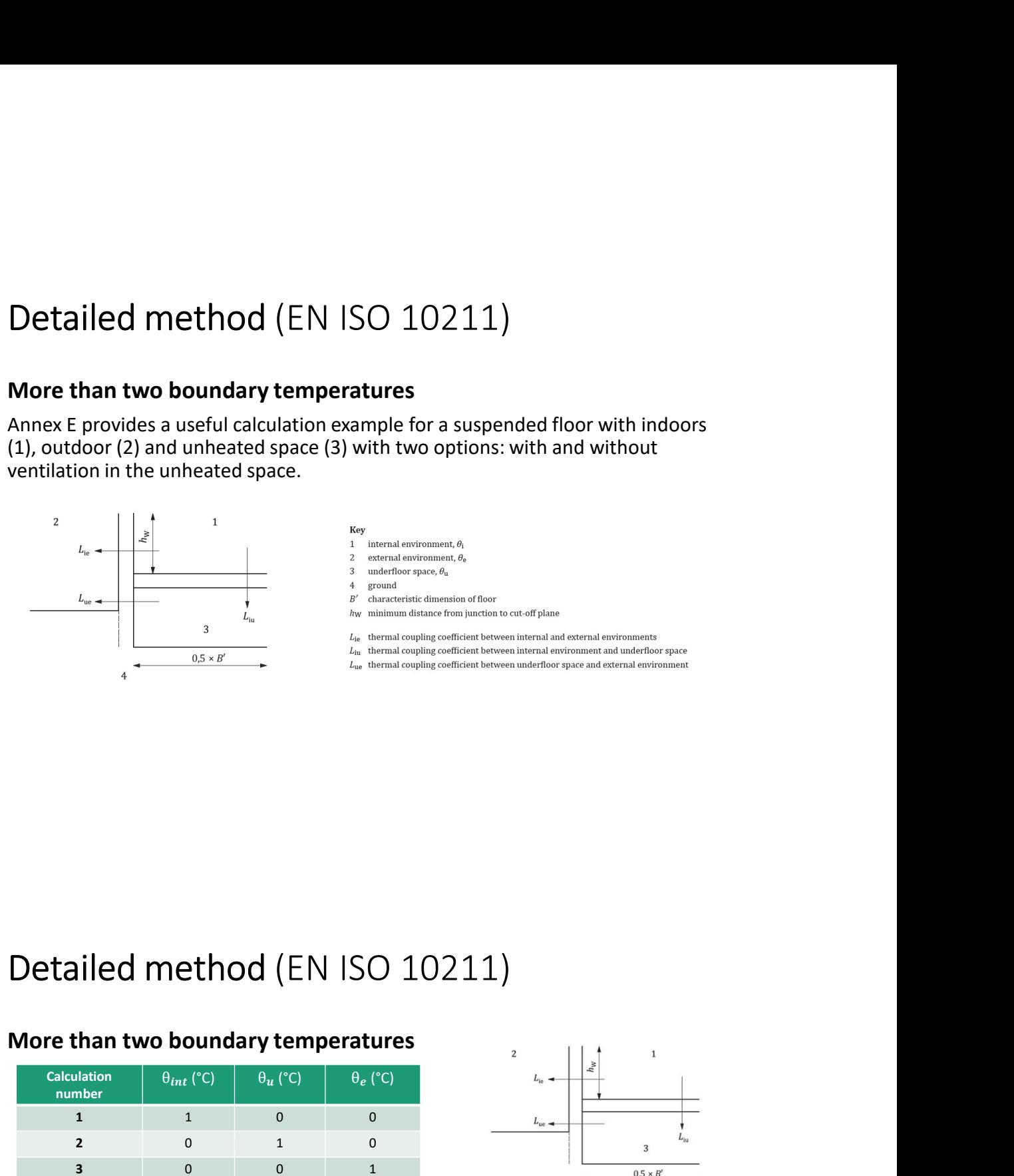

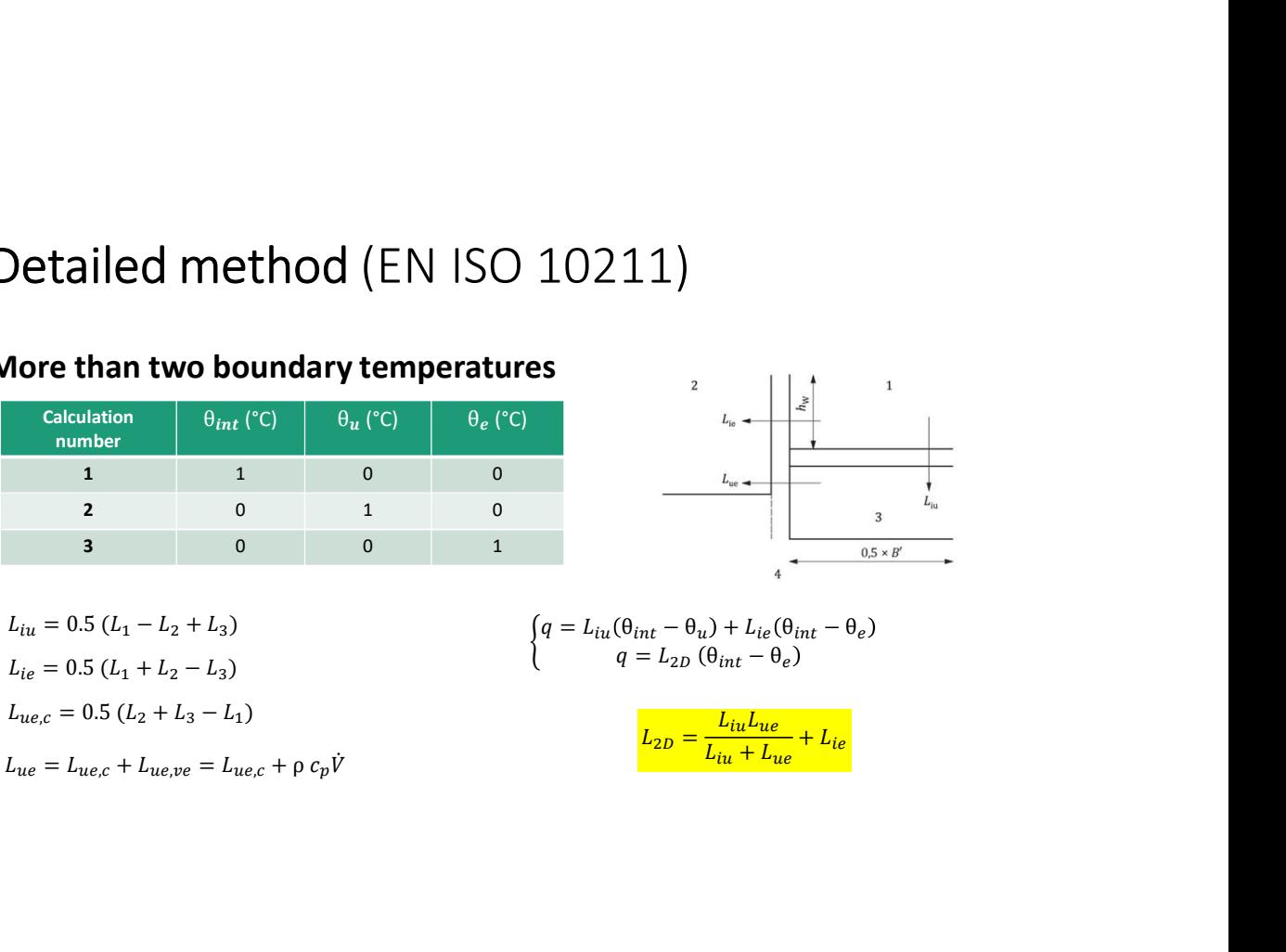

$$
L_{ie} = 0.5 (L_1 + L_2 - L_3)
$$

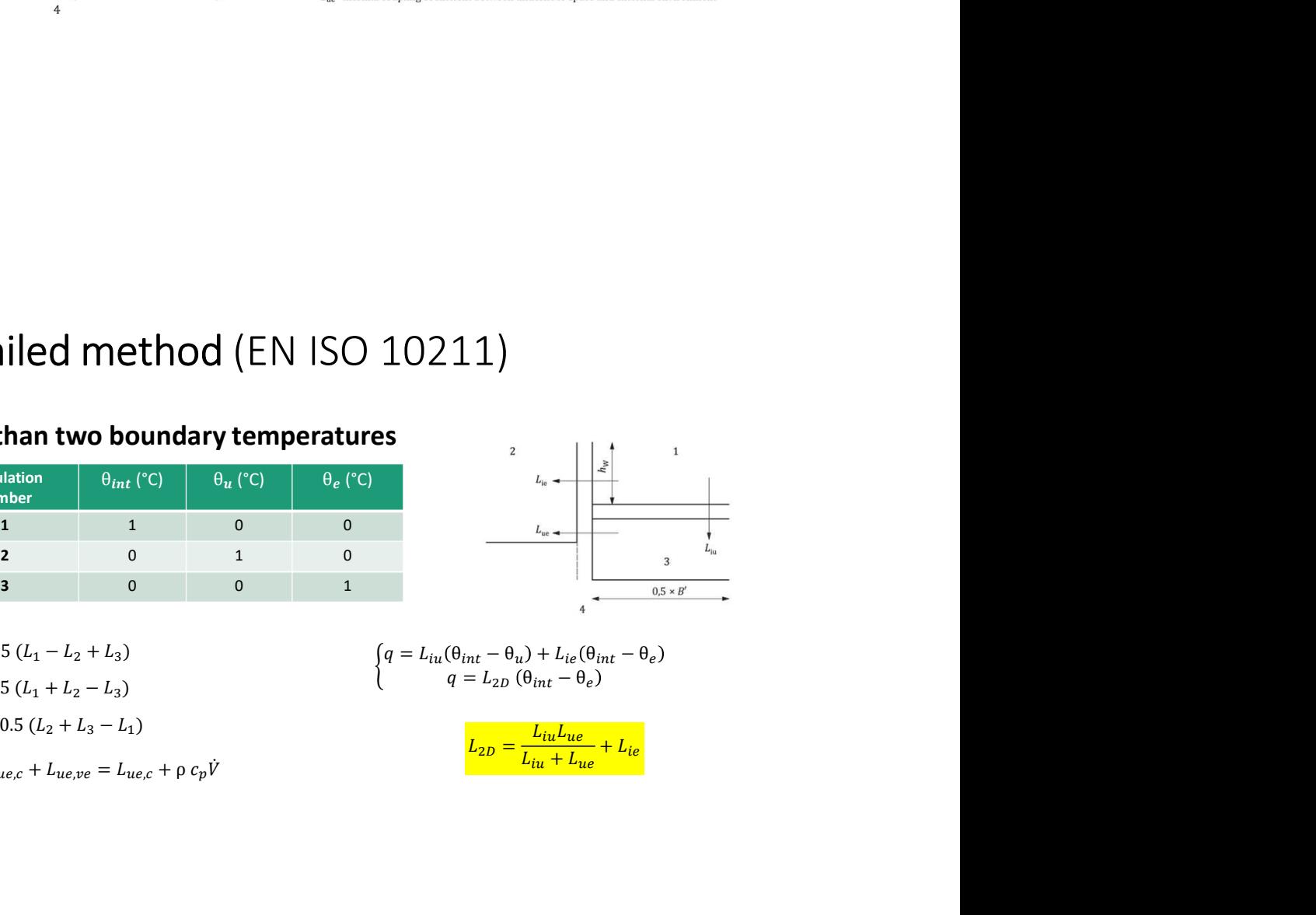

$$
L_{2D} = \frac{L_{iu}L_{ue}}{L_{iu} + L_{ue}} + L_{ie}
$$

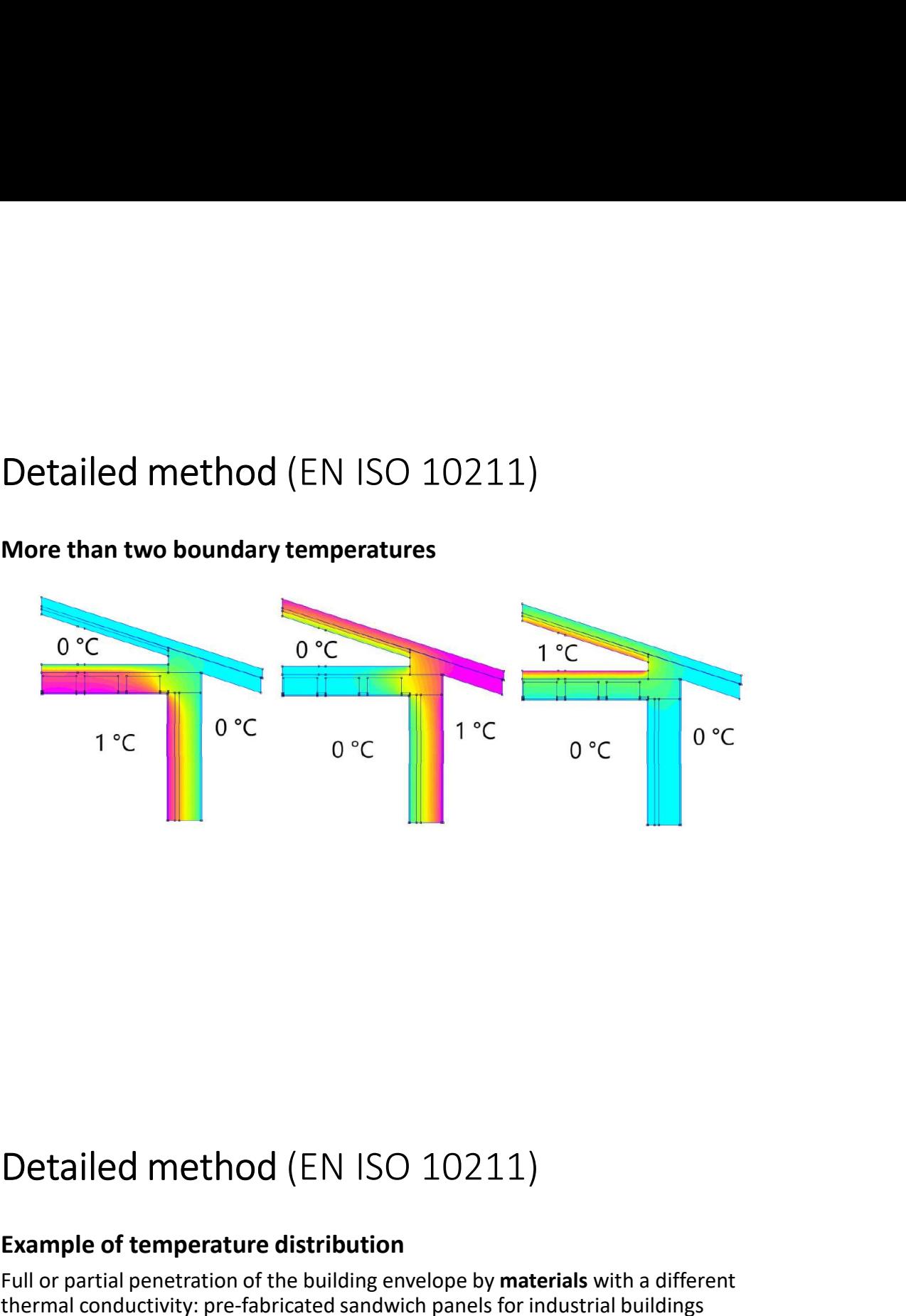

# Example of temperature distribution

Full or partial penetration of the building envelope by materials with a different thermal conductivity: pre-fabricated sandwich panels for industrial buildings

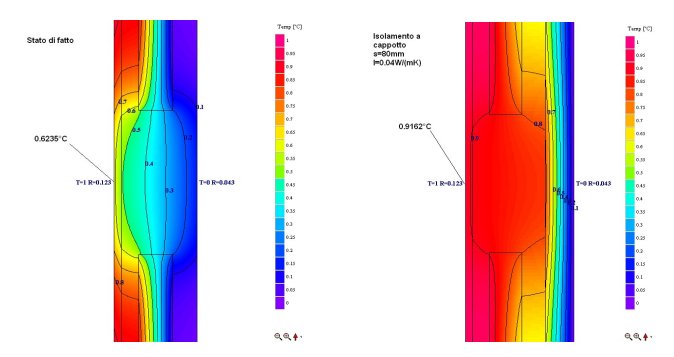

# Example of temperature distribution

Detailed method (EN ISO 10211)<br>Example of temperature distribution<br>Change in thickness of the fabric or difference between internal and external<br>areas: wall junctions by concrete pillars. Change in thickness of the fabric or difference between internal and external areas: wall junctions by concrete pillars.

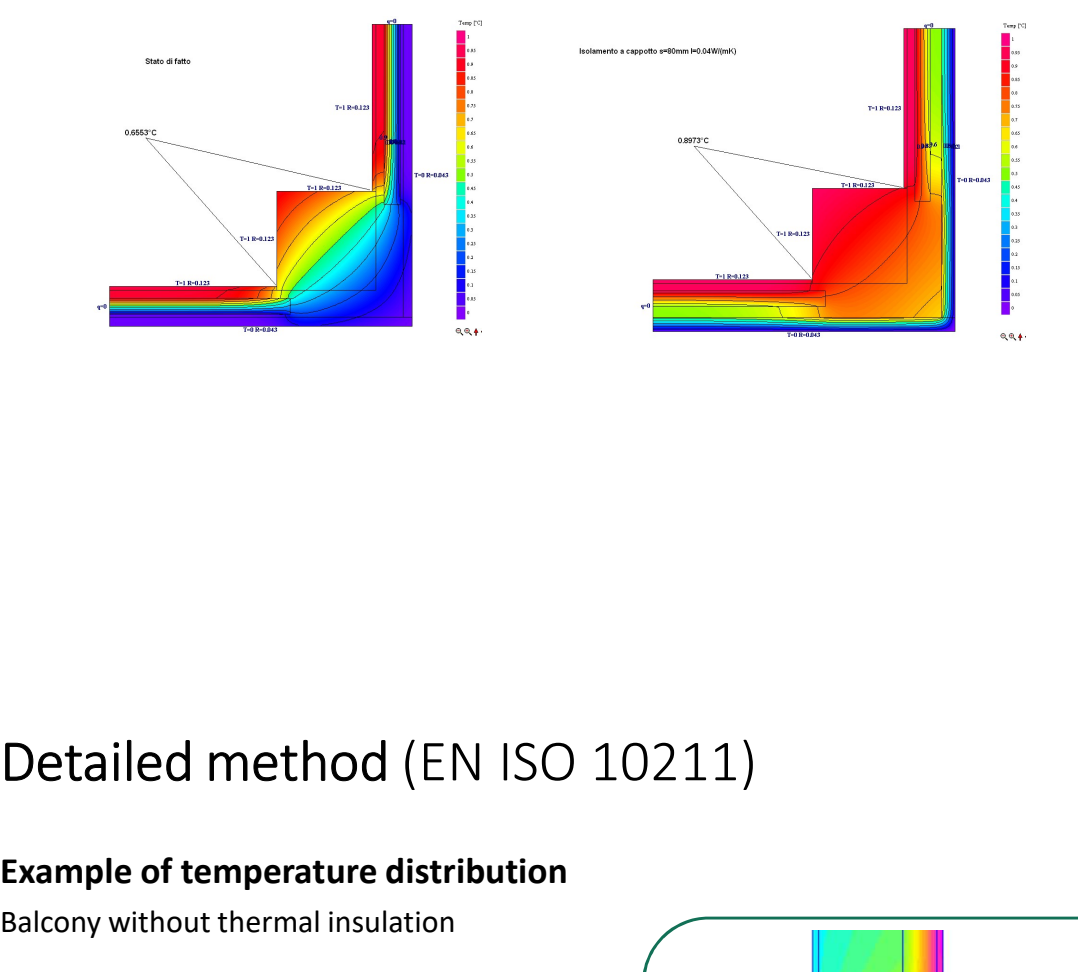

# Example of temperature distribution

Balcony without thermal insulation

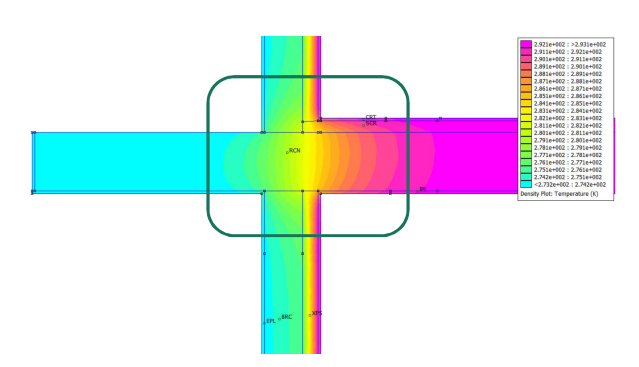

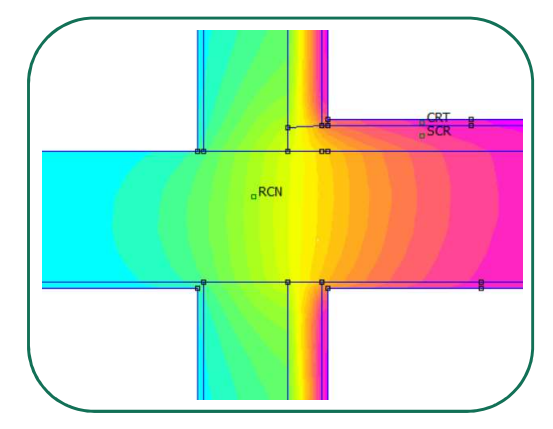

# Detailed method (EN ISO 10211)<br>Example of temperature distribution<br>Balcony without thermal insulation

# Example of temperature distribution

Balcony without thermal insulation

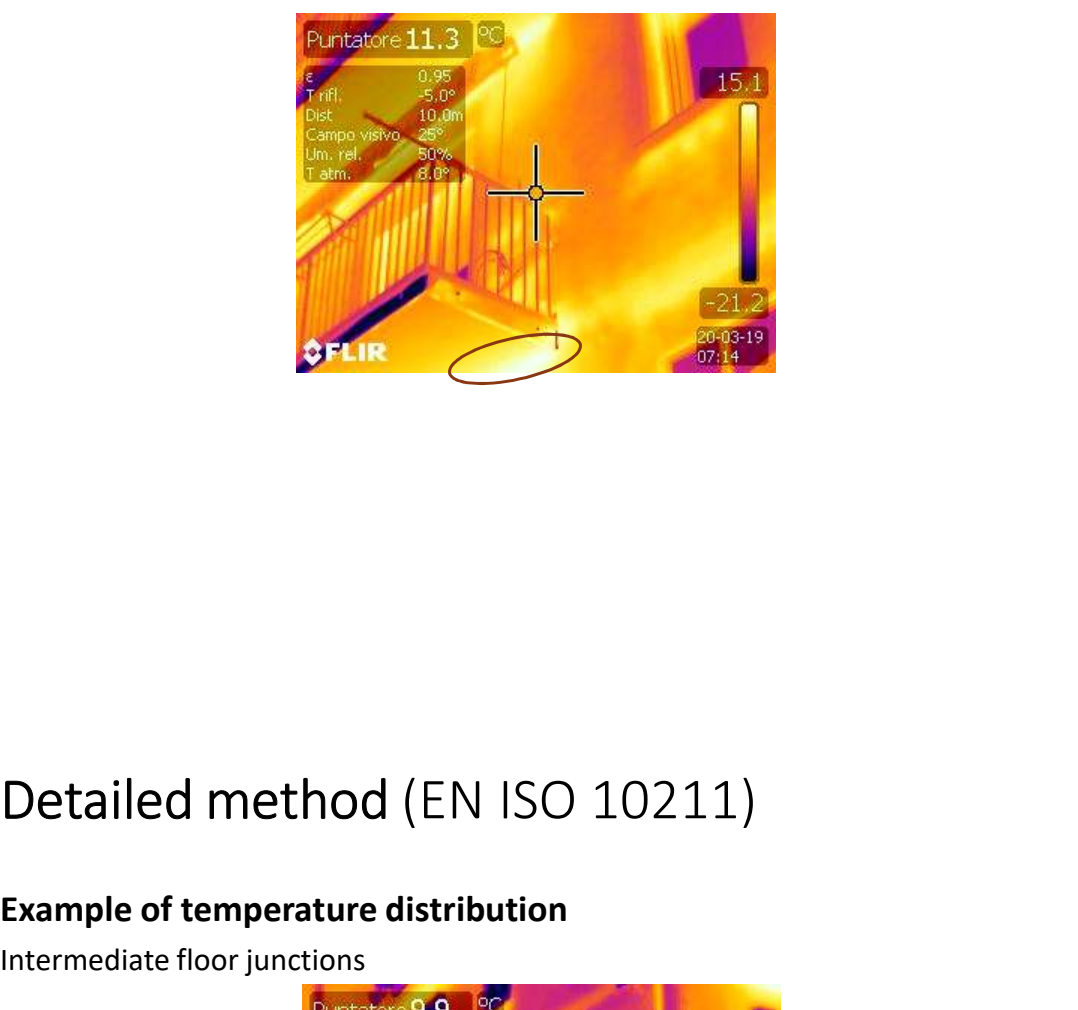

# Example of temperature distribution

Intermediate floor junctions

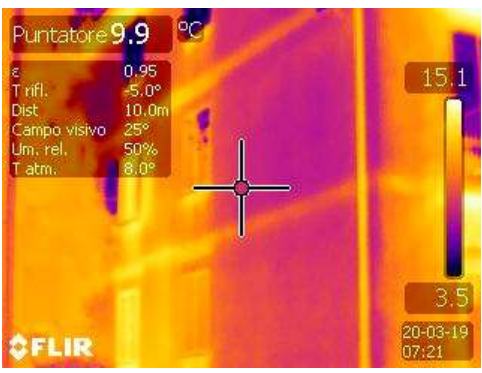

# Detailed method (EN ISO 10211)<br>Example of temperature distribution<br>Intermediate floor junctions

# Example of temperature distribution

Intermediate floor junctions

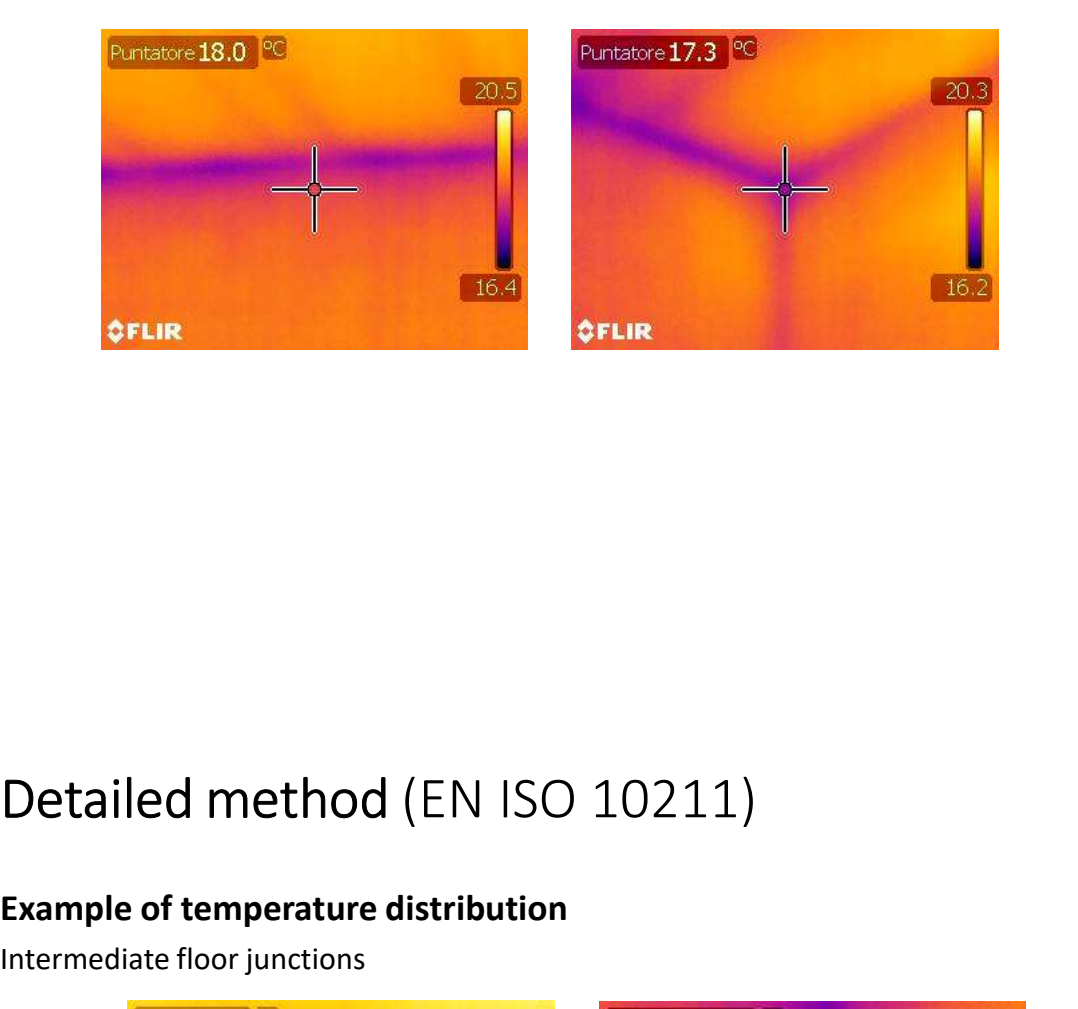

# Example of temperature distribution

Intermediate floor junctions

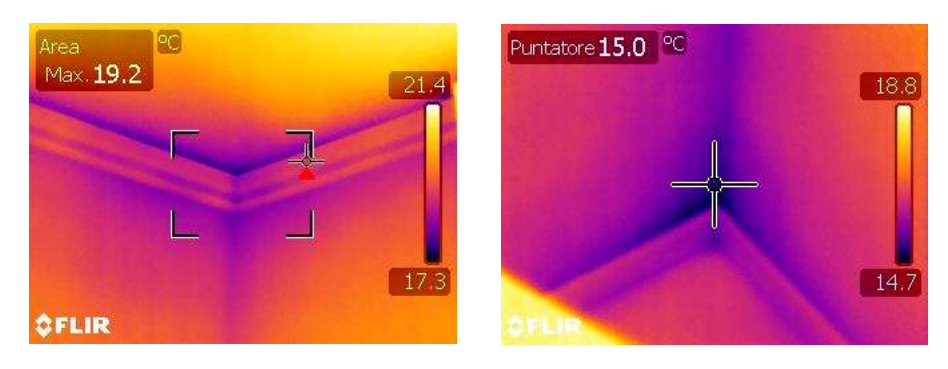

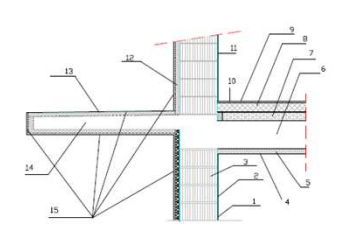

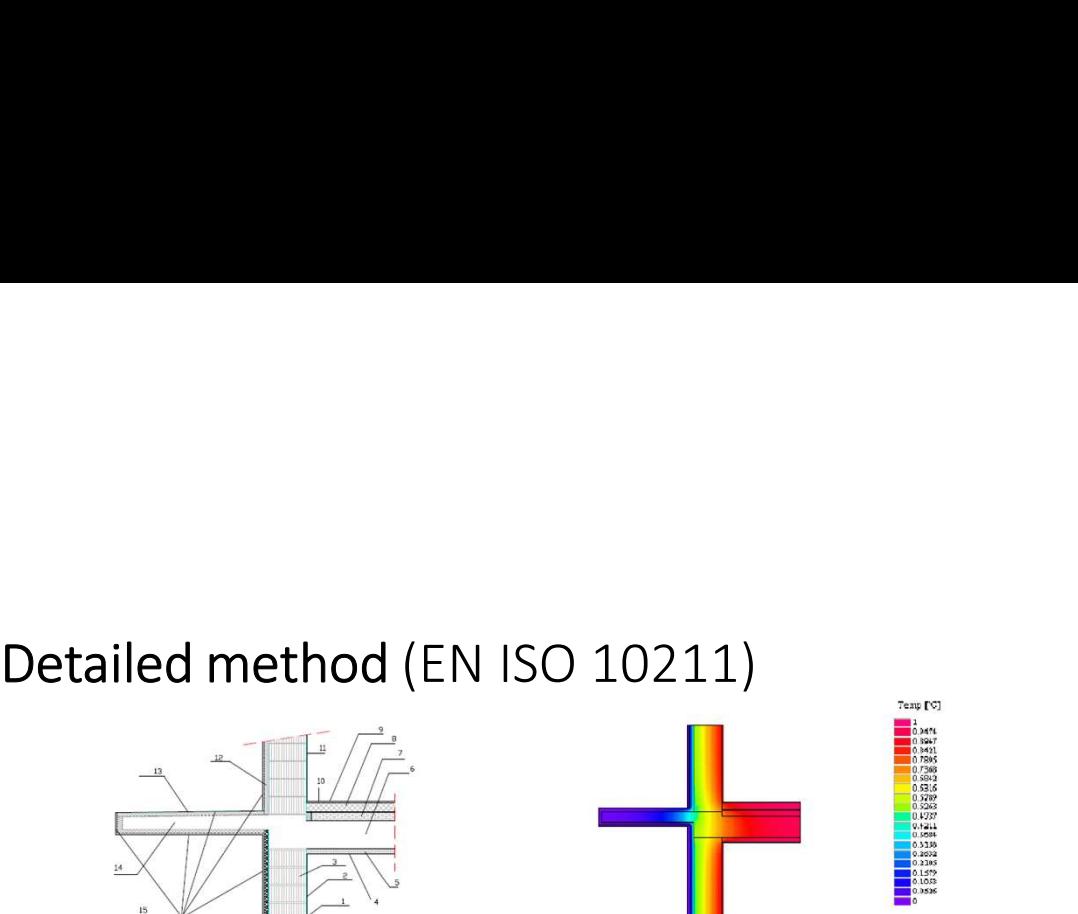

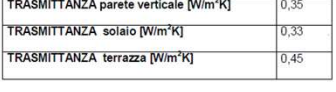

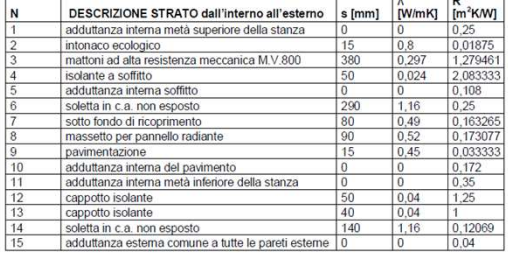

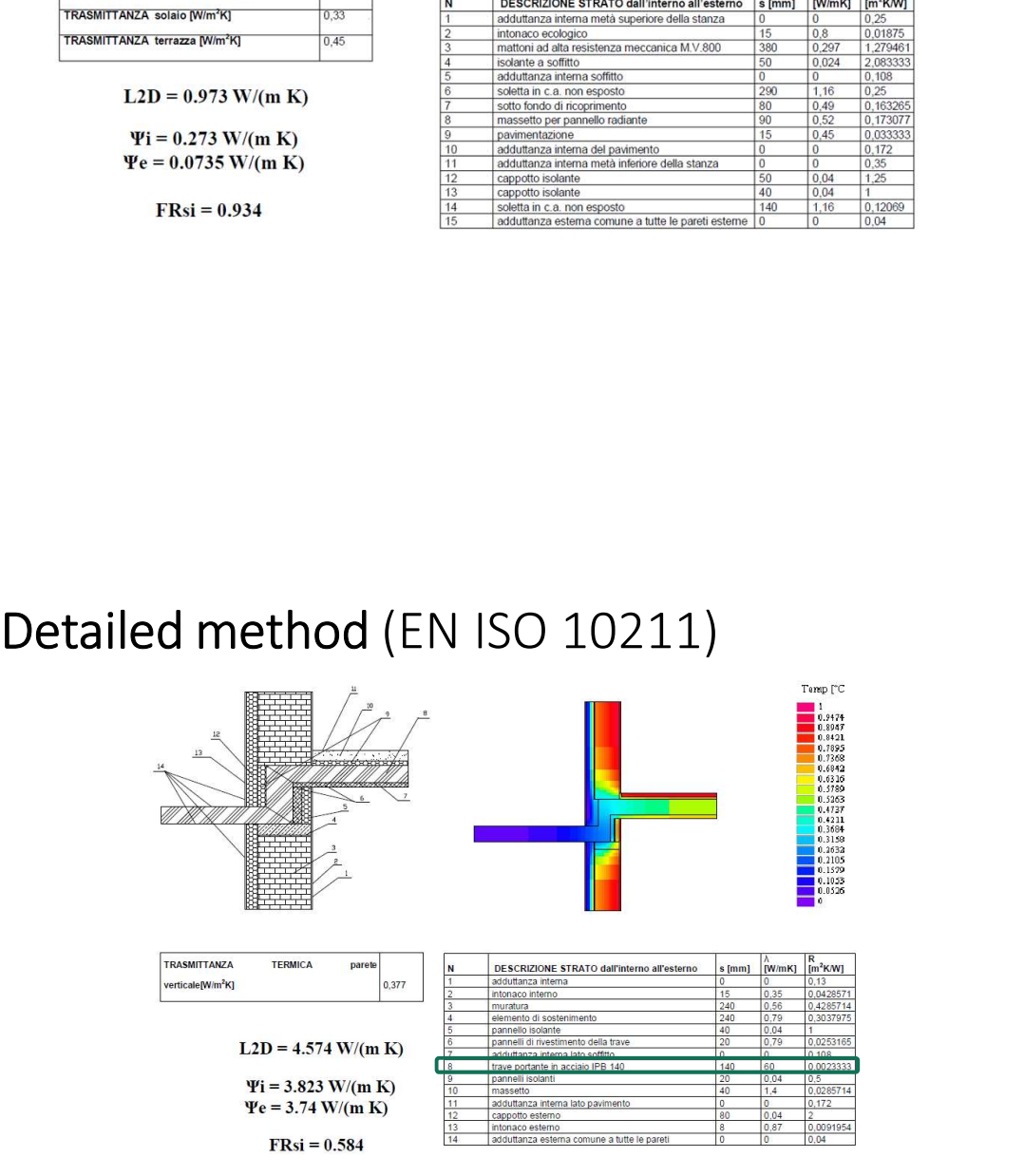

# References

Ceccarelli AF. Prontuario tecnico urbanistico amministrativo. Maggioli Ed. (2015).

References<br>Ceccarelli AF. Prontuario tecnico urbanistico amministrativo. Maggioli Ed. (2015).<br>Comini G, Del Giudice S, Nonino C. Finite element analysis in heat transfer: basic formulation and<br>linear problems. Taylor and F linear problems. Taylor and Francis (1994). **References**<br> **Recarelli AF. Prontuario tecnico urbanistico amministrativo.** Maggioli Ed. (2015).<br>
Comini G, Del Giudice S, Nonino C. Finite element analysis in heat transfer: basic formulation and<br>
linear problems. Taylor References<br>Ceccarelli AF, Prontuario tecnico urbanistico amministrativo. Maggioli Ed. (2015).<br>Comini G, Del Giudice S, Nonino C. Finite element analysis in heat transfer: basic formulation and<br>linear problems. Taylor and F References<br>Cocarelli AF Prontuario tecnico urbanistico amministrativo. Maggioli Ed. (2015).<br>Comini G, Del Giudice 5, Nonino C. Finite element analysis in heat transfer: basic formulation and<br>Innear problems. Taylor and Fra References<br>
Ceccarelli AF. Prontuario tecnico urbanistico amministrativo. Maggioli Ed. (2015).<br>
Comini G, Del Giudice S, Nonino C. Finite element analysis in heat transfer: basic formulation and<br>
lincar problems. Taylor an References<br>
Ceccarelli AF. Prontuario tecnico urbanistico amministrativo. Maggioli Ed. (2015).<br>
Comini G, Del Giudice S, Nonino C. Finite element analysis in heat transfer: basic formulation and<br>
linear problems. Taylor an References<br>
Ceccarelli AF. Prontuario tecnico urbanistico amministrativo. Maggioli Ed. (2015).<br>
Comini G, Del Giudice S, Nonino C. Finite element analysis in heat transfer: basic formulation and<br>
linear problèms. Taylor an Referencelli AF. Prontuario tecnico urbanistico amministrativo. Maggioli Ed. (2015).<br>Comini G, Del Giudice S, Nonino C. Finite element analysis in heat transfer: basic formulation<br>linear problems. Taylor and Francis (1994)

Simplified methods and default values (2017)